CASE F

E

# **NASA CONTRACTOR** REPORT

VASA CR-168

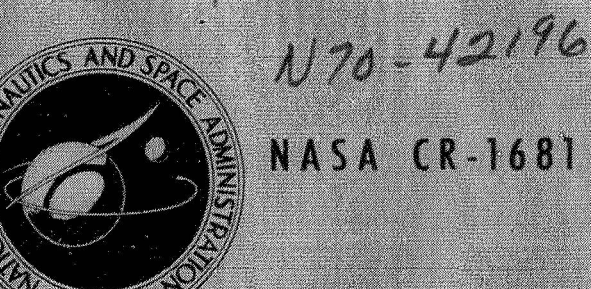

AN INVESTIGATION OF THE HIGH SPEED TURBULENT BOUNDARY LAYER WITH HEAT TRANSFER AND **ARBITRARY PRESSURE GRADIENT** 

Part III - Computer Program Manual

by Jesse Schneider and John Boccio

Prepared by GENERAL APPLIED SCIENCE LABORATORIES, INC. Westbury, L. I., N. Y. for Langley Research Center

NATIONAL AERONAUTICS AND SPACE ADMINISTRATION . WASHINGTON, D. C. . OCTOBER 1970

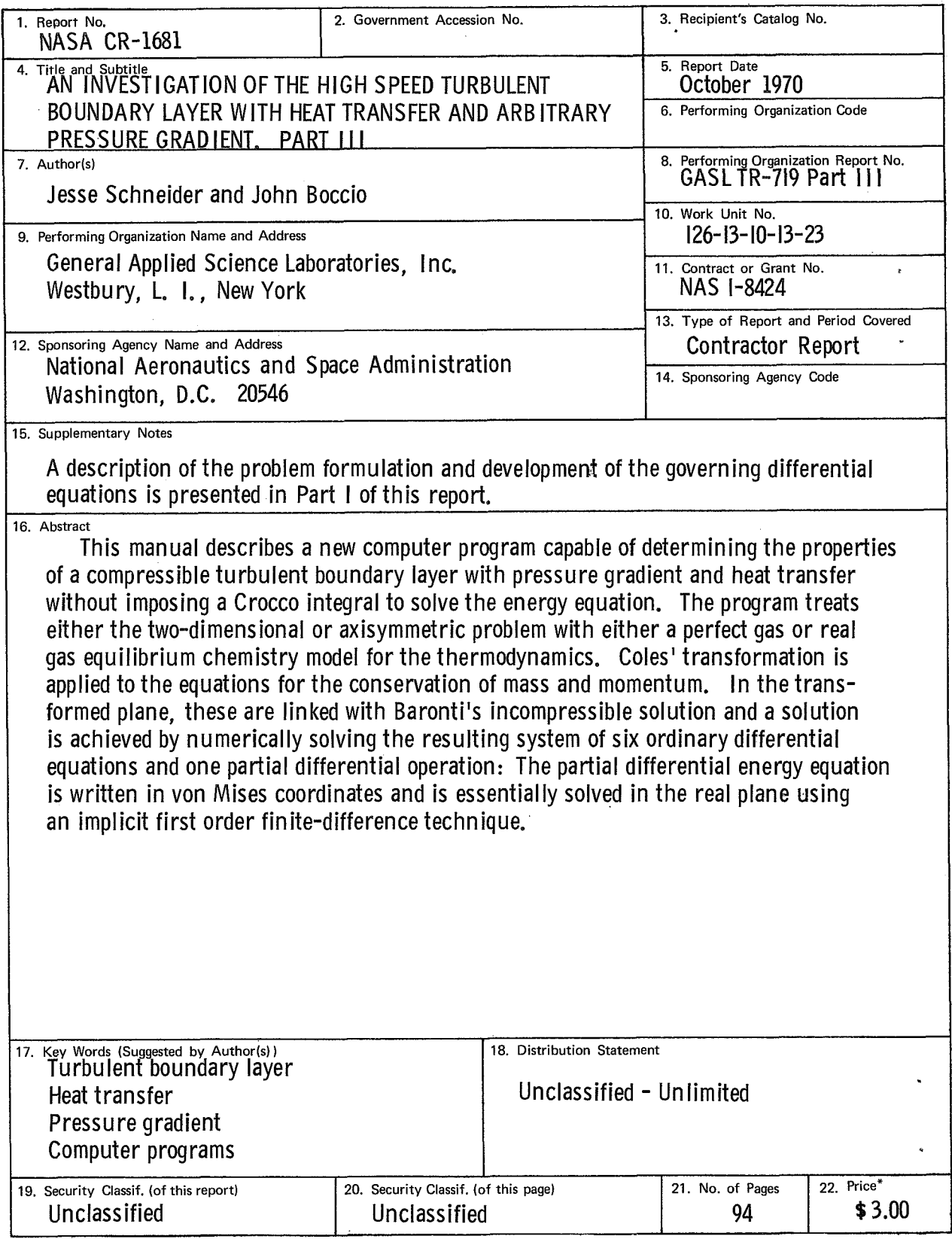

 $\hat{\mathcal{B}}$ 

#### FOREWORD

The present report is one of a series of three reports which describe analyses and computational procedures developed for describing the behavior of high speed-turbulent boundary layers under conditions involving both heat transfer and arbitrary pressure gradient. Part 1,serves as a summary report and describes the analysis which is utilized in the numerical calculation scheme. In Part 11, the fundamental properties of of the compressibility transformation used in the analysis are examined in detail. Part 111, describes the numerical and computational procedures involved and serves *as* a computer program manual,

The titles in the series are:

- Part I Summary Report **"An** Investigation of the High Speed Turbulent Boundary Layer with Heat Transfer and Arbitrary Pressure Gradient, **'I** by C. Economos and J. Boccio.
- Part II- "The Compressibility Transformation General Considerations," by C. Economos.
- Part III- "Computer Program Manual," by J. Schneider and J. Boccio.

This investigation was conducted for the Langley Research Center., National Aeronautics and Space Administration under Contract No. NAS1-8424 with *Mr.* Kazimierz R. Czarnecki as the NASA Technical Monitor.

The contractors' report number is **GASL** TR-719.

iii

 $\hat{\mathcal{A}}$ 

# TABLE OF CONTENTS

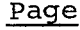

a

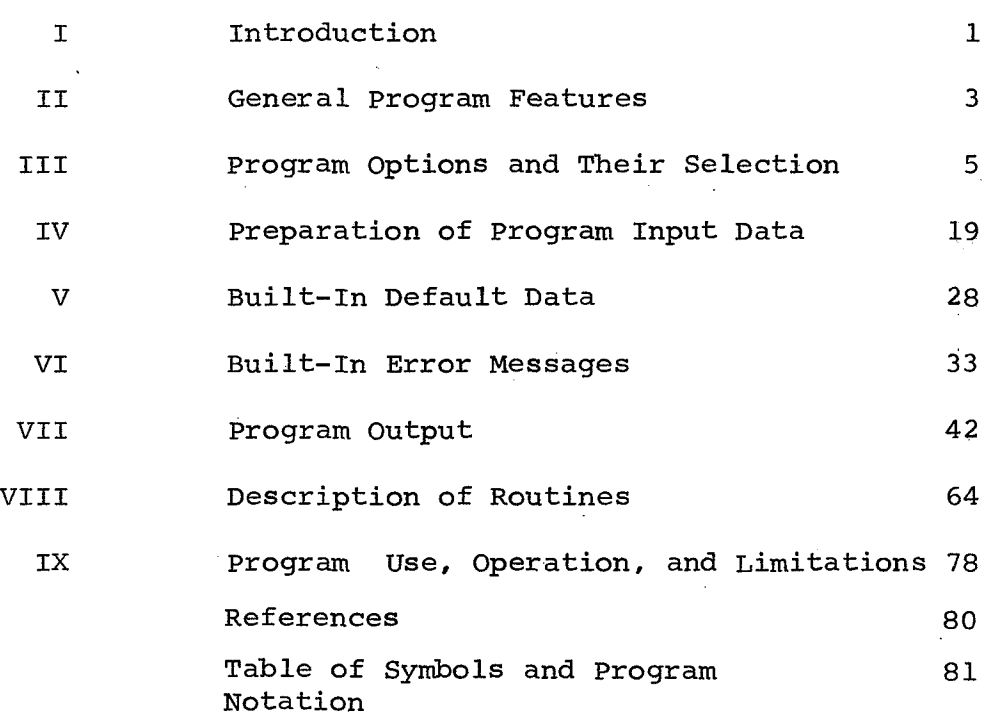

# AN INVESTIGATION OF THE HIGH SPEED TURBULENT BOUNDARY LAYER WITH HEAT TRANSFER AND ARBITRARY PRESSURE GRADIENT

Part III - Computer Program Manual

by Jesse Schneider and John Boccio General Applied Science Laboratories, Inc.

I. INTRODUCTION

This manual is the third part of a three-volume report describing a new computer program capable of determining the properties of a compressible turbulent boundary layer with pressure gradient and heat transfer. The program treats either the two-dimensional or axisymmetric problem with either a perfect gas or real gas equilibrium chemistry model for the thermodynamics. The description of the fluid dynamics is obtained by applying a compressibility transformation to the equations for conservation of mass and momentum, and coupling these to the low speed formulation of Reference 1. The thermodynamic behavior is described by simultaneous solution of the partial differential equation for conservation of total enthalpy written in von Mises coordinates. This solution is obtained by an implicit first order finite difference technique.

A detailed description of the problem formulation along with the development of the working differential equations and the necessary auxiliary conditions is presented in Part I of this report (c.f., Ref. **2).** This part is intended primarily to serve as a program user's manual and contains:

- a) A description of the general program features and a **flow** diaqram describing the overall logical flow of the program.
- b) A detailed description of program options and their **use.**
- c) Detailed. instructions for the preparation of input data with samples for a few cases.
- A description of built-in default options (i.e., the modes of operation or pre-set data items the . prcgam will use if it receives no other instructions to the contrary). **d)**

*0* 

- e) **A** complete description of the progtam built-in error messages and halts.
- f) description of the program output and some sample cases.
- **g) A** description and flow chart of each major subroutine.
- h) **A** description of program use, operation, accuracy, and present limitations.
- i) Table of program symbols.

#### 11. GENERAL **PROGRAM** FEATURES

The program provides. the user with the ability to generate **the** properties of a compressible turbulent boundary layer with or without pressure gradient using a perfect **gas** or real gas equilibrium thermodynamics. Either adiabatic or isothermal wall conditions may be prescribed on either a two-dimensional or axisymmetric body. **The** viscosity of the fluid is calculated from either a  $\mu \sim T^{n}$  law, Sutherland's law or from fits which are functions of pressure and temperature. Both the laminar and functions of pressure and temperature. turbulent Prandtl numbers may be input constants or generated from appropriate subroutines.

The user may specify the conditions external to the boundary layer in terms of pressure, velocity or Mach number as a function of axial distance along the body. **The** last of these  $(i.e., M_{\rho} = f(x))$  is only available with the perfectgas option.

Boundary-layer profiles will be calculated **at** user specified values of the axial distance, *x,* the Reynolds number based on momentum thickness,  $Re_{\Omega}$ , or the local Reynolds number based on distance along the body,  $Re_{x}$ . In addition, the user may present the program with input data in either English system engineering units or International (S.1.) units.

The general flow of program computation is to:

- $a)$ Evaluate all. external conditions and their derivatives with the prescribed input information before any integration is performed.
- $b)$ Initially determine the solution to the energy equation, analytically, via a Crocco integral and then use this result to evaluate the initial derivatives.
- Integrate the system of equations, solving the  $\mathbf{c}$ ) energy equation by finite differences.
- $d)$ Store the results of a complete integration step in an output array whose size is determined by the user. The output array is then separated into five units which are always printed as a group and consist of:
- 1) dependent variables in the transformed plane,
- **2)**  boundary layer properties in the transformed plane,
- **3)** derivatives of the dependent variables, and
- **4)** two sets of boundary layer properties in the corresponding physical plane.

After the output blocks are printed, the program then searches through the input values of **x**, **R**  $\theta$ , or Re<sub>x</sub> at which profiles are desired, to see if any are within the present bounds of the output array. If some values are within the present output-array range, additional computation is performed; profiles are generated; and the results are printed.

If no profile values fall within the present output-array range, or if no profiles are desired, the program continues with the integration and begins to generate a new output array. **111.** PROGRAM OPTIONS AND THEIR SELECTION

CARD 1 - Control Card

All program users' options are selected with one control card which appears as the first member of the input data pack. In addition, this control card may be used to output the details of the computation of selected portions of the program during selected steps in the computation. All selections on the control card are made in integer format as follows:

Columns

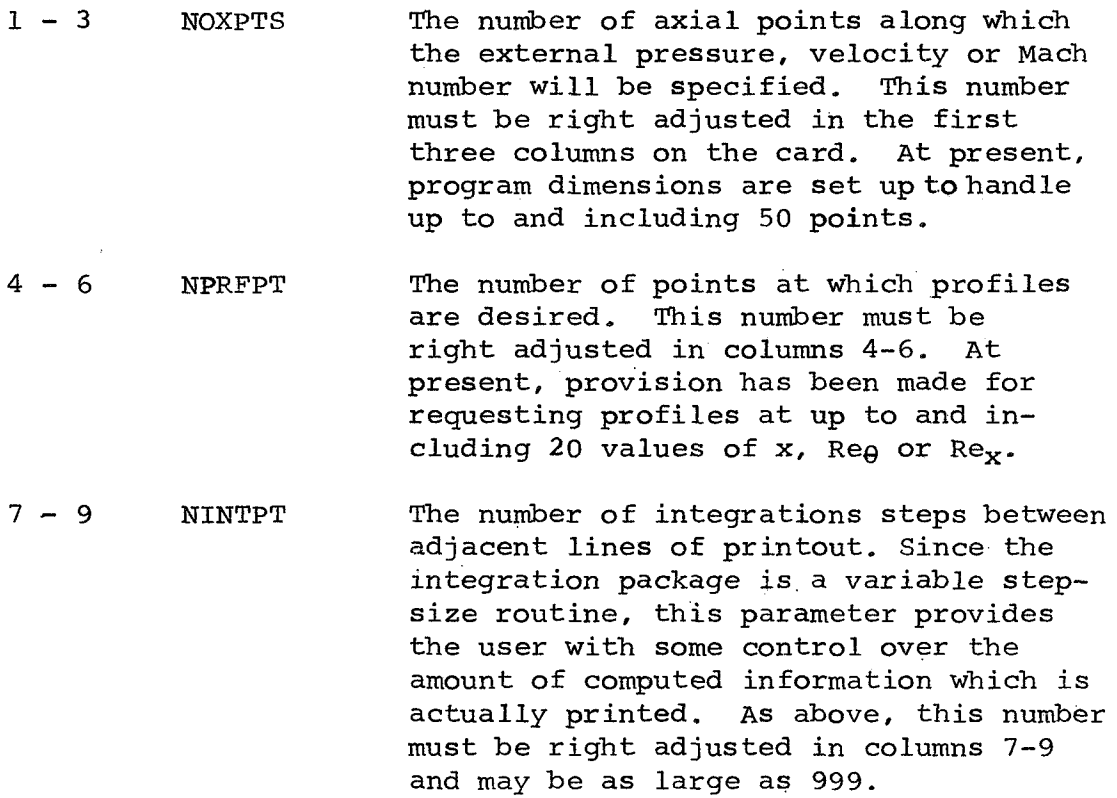

co lums

- 10-12 KTEST The number which determines the size of the output print blocks and must be right adjusted in columns **10-12.** At present, program dimensions provide for output blocks of up to and including 50 lines. Experience with the program has indicated that a value of KTEST *5* 50 is a good choice.
- 13- **14 UNITS** Provision has been made in the program for SELECTION specifying either input, output, or both in either English system engineering units (i.e., the pound-force, slug-mass system) or the International System (S *I* I **a** )which is basically the MKS system. Column 13 controls the units of the information to be input. If column 13 is other than zero, the program expects the input information to be in S.I. units. Column 14 controls the units of the information to be output. As above, if column 14 is other than zero, the program assumes the user desires the output information in S.I. units. If columns 13 and 14 are left blank, the default options (i.e., English system units are expected for input and will be used for output) are used.

Two additional items must be mentioned: (1) the units of input quantities may not be mixed between the systems, and (2) all internal calculations of dimensional quantities are performed using English system engineering units and the details of the computation of some selected portion of the program will be output in this system.

# *Co* iumn

r

15 GEOMETRY This.switch is used to select either the two-dimensional or axisymmetric options of the program. A zero or blank (the default option) selects the two-dimensional case. If an axisymmetric problem is to be done, the user has two additional sub-options regarding the form in which the input data for the geometry may be supplied. If the user chooses to supply the body geometry as a table of r vs **x,** he merely puts a 9 in column 15. If the user finds it preferable to specify the geometry using curve fits, the number of regions into which the body has been divided is input in column 15. (A maximum of 8 regions are permitted.) For the case below, a 4 would be inserted in column 15, in which case the program expects to have available four sets of at most fourth order polynomials to describe the body geometry.

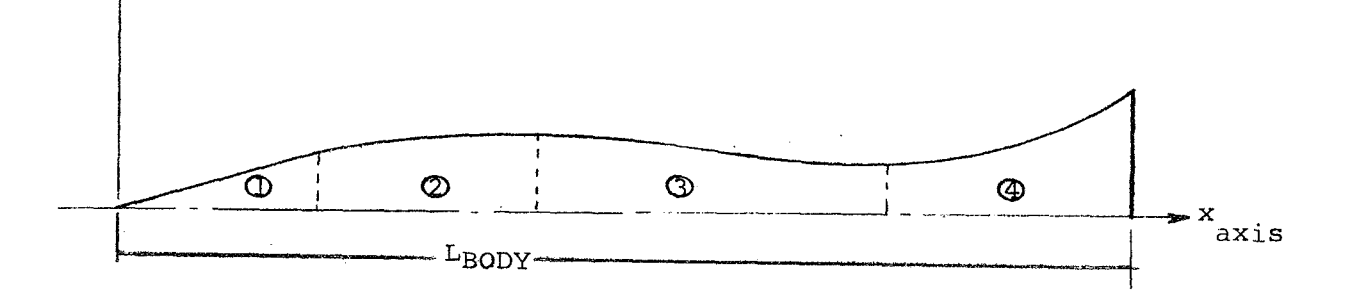

 $\ddot{\phantom{a}}$ 

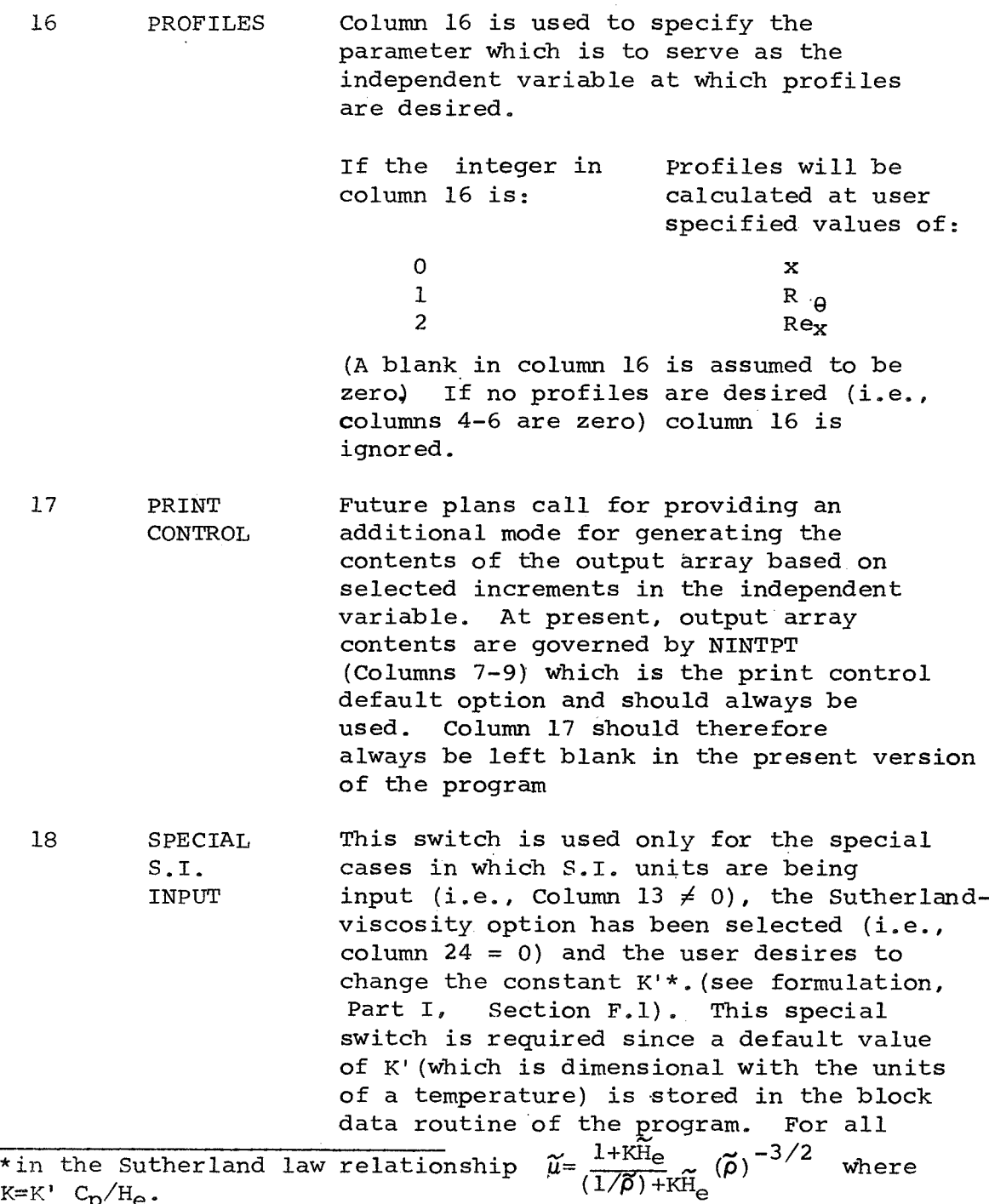

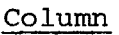

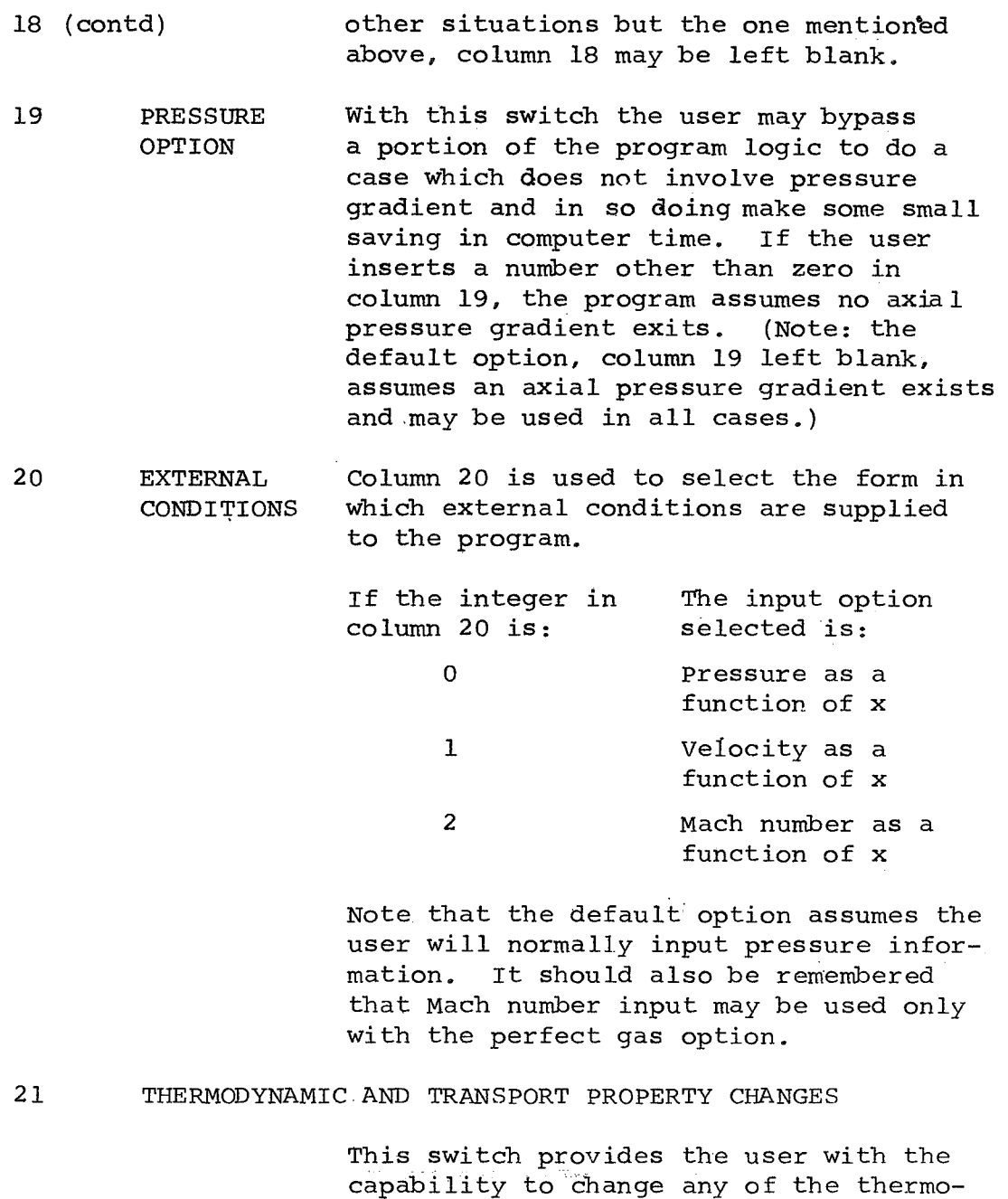

dynamic and/or transport properties which

21 (Contd) have been built into the program. Changes in thermodynamic properties could include the molecular weight and ratio of specific heats of the gas, its laminar and/or turbulent Prandtl numbers. if they are constants, K'(the constant in Sutherland's Law), and the mole fractions of the species present if the chemistry option is being used. Transport properties which could be changed include the reference values of temperature and viscosity in both Sutherland's Law and  $\mu \sim T^{n}$  and the exponent of the temperature in the latter. If any such changes are desired the user inserts a number other than zero in column 21. The default option (column 21 left blank) assumes no changes are des ired **<sup>e</sup>**

22 CHEMISTRY Two chemistry options are available to MODEL the user. If a zero is inserted in column 22 or it is left blank, it is assumed the user desires to do a perfect gas calculation. If no fluid properties aye changed the gas is further assumed to be air. Any other perfect gas may be accommodated by using a number other than zero in column 21 and prescribing new values for the molecular weight and ratio of specific heats of the gas and different transport properties. The input of this information is described in detail in Section IV of this volume. A number other than zero in column 22 selects the equilibrium chemistry option. At present, the chemistry package has been set **UD** to do calculations for 8 species air, The mole fractions at some reference condition which are required by the chemistry package, are built into the program as pre-set data. These may be

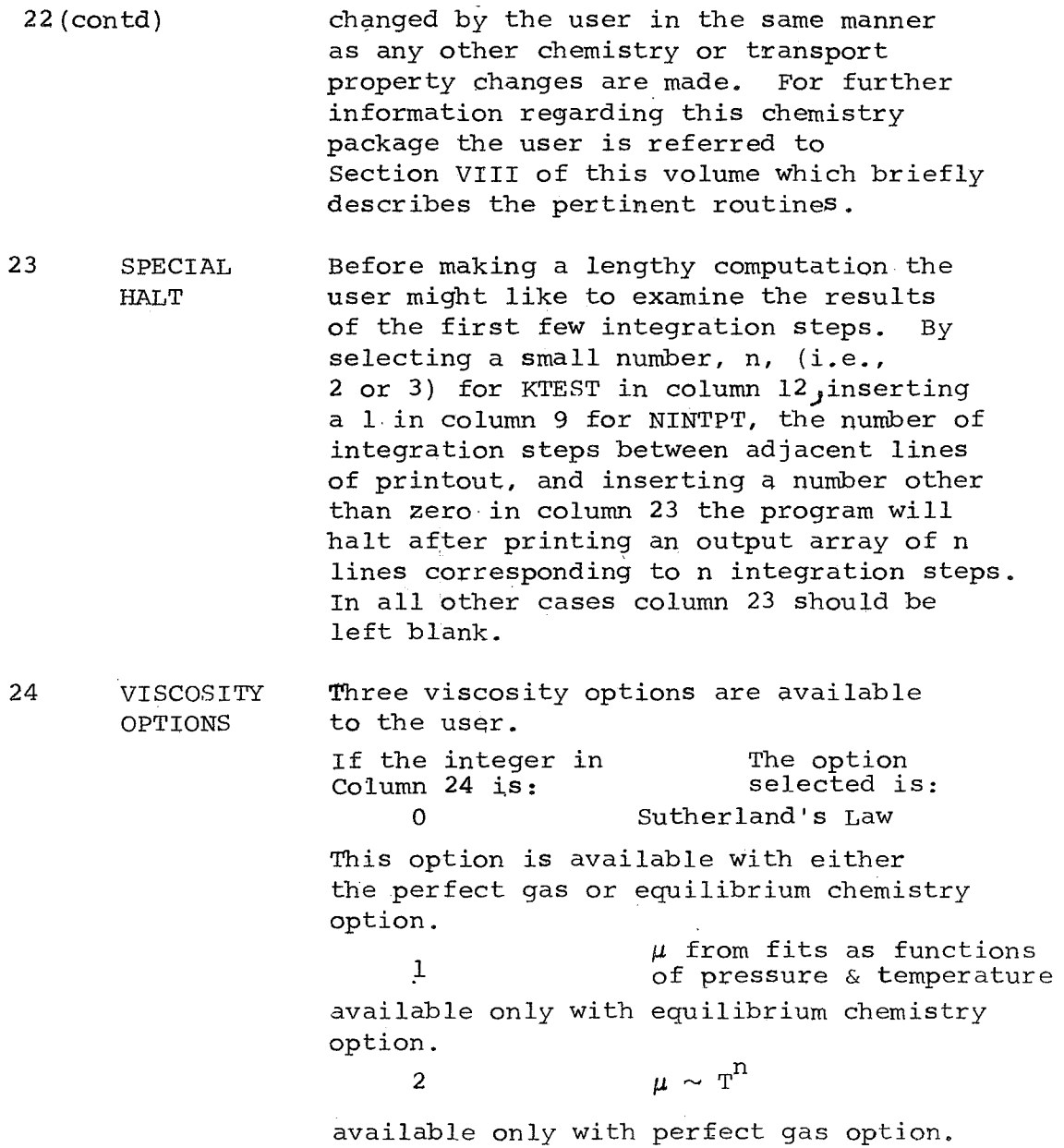

- 24 (contd) The reference conditions used in both the  $u \sim T^n$  and the Sutherland Law options and the temperature exponent of the former are for air and are stored as pre-set information in the block data section of the program. **They** may be changed as described above by inserting a number other than zero in column 21 and prescribing the desired new values in the input data section.
- 25 WALL The program has been set up to handle either an adiabatic or isothermal wall condition. For the former, a zero is inserted in column 25 or it is left blank. Any nuniber other than zero in column 25 selects the isothermal option. In either case, a wall temperature must be input in the input data section,with it being considered as the initial value for the adiabatic option.
	- 26 PRANDTL This switch provides the user with the NUMBER choice of having the laminar and OPTIONS turbulent Prandtl numbers generated by a sub-routine (c.f. Sect. VIII) or using constants for both. A zero or blank in column 26 selects the latter. Note that if constants are to be used they may be either the pre-set values stored in the block-data routine or new ones which the user prescribes in the input-data section after inserting a number other than zero in column 21.
	- 27 SPECIAL S.I. This switch is similar to the one used INPUT in column 18 and is for the special cases in which S.I. units are being input (i.e., column  $13 \neq 0$ ) and either the Sutherland Law or  $\mu \sim T^{n}$  viscosity options have been selected (column  $24 = 0$

# co lumn

27 (contd) or 2) and the user desires to change the reference temperature, reference viscosity or both, **As** in the previous -case, this special switch is required since these quantities are dimensional and default values of them are stored in the block data routine of the program, For all other situations but the ones mentioned above, column 27 may be left blank,

## 28 DATA DUMP **FOR** CHEMISTRY **PACKAGE**

When a number other than zero is inserted in column 28 the program will print the value of selected menhers of the data arrays used in the chemistry package. This switch is used only as a check to insure that curve fit data has been stored properly in the chemistry routines. Under normal program operation column 28 should be left blank.

# 29 SPECIAL HALT FOR EDGE CONDITIONS

Before performing any integration the user may desire to examine the input and default data the program will actually use in the calculations as well as the **wall** conditions, edge conditions and particularly, the derivatives of the latter, This may be accomplished by merely inserting a number other than zero in column 29. The program will then print the above information and halt. During normal program operation, column 29 may be left blank,

30 ITEXT (Integration Package Test)

When a number other than zero is inserted in column 30, the integration package

**13** 

*eo* lumn

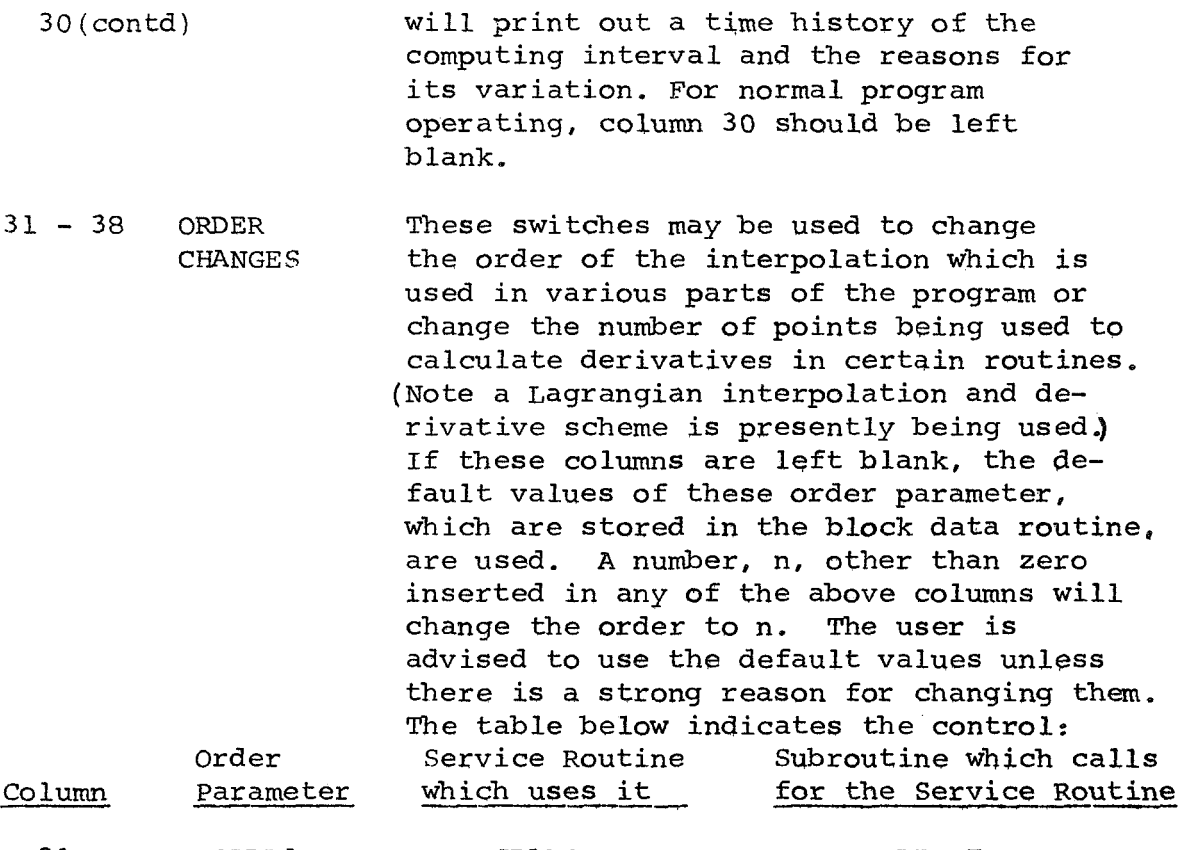

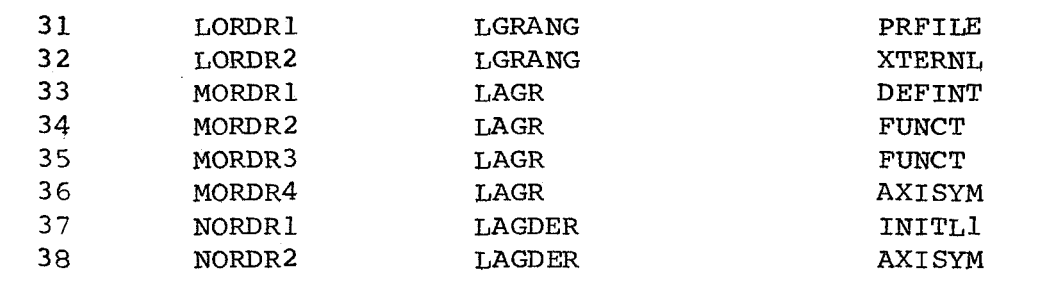

 $\frac{d}{dt}$ 

 $39 - 59$ DUMP **SWITCHES** The 21 switches represented by columns 39-59 may be used to examine the details' of the camputation being made by a particular subroutine of the program. Each switch controls one subroutine and **all** switches are independent of one another. If a number other than a zero or a blank is inserted in any member gf this group, the important parameters and some of the quantities used to compute them will be printed each time the routine associated with them is<br>called. For some routines with man For some routines with many branches, a sequence of tracing numbers is also printed. These switches were originally intended to aid in debugging portions of the program and have been left intact from that time. The user is warned that the use of these switches can generate a large quantity **of** output. Control is as indicated below:

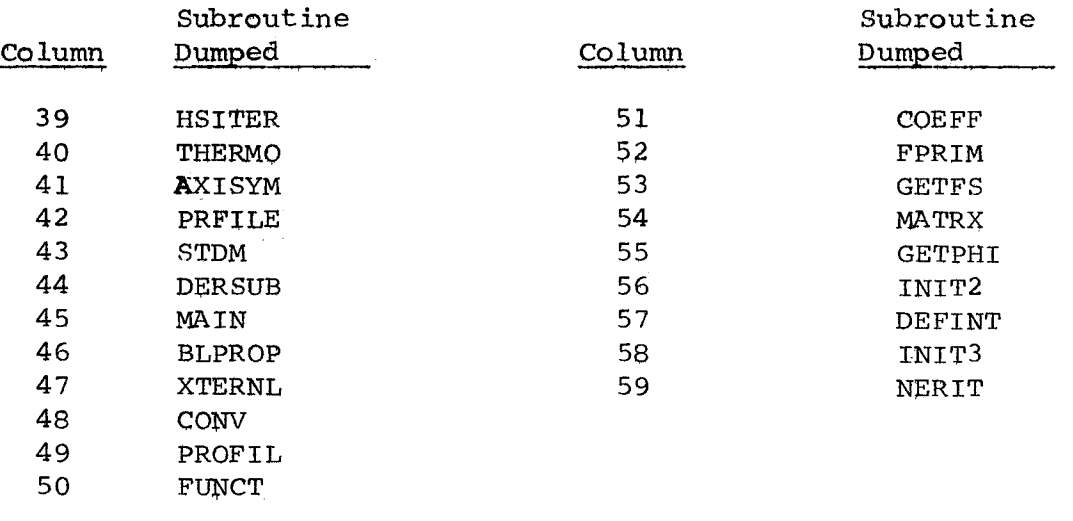

60 PI CORRE- This switch is available if the user LATION wishes to correct the outer region of the velocity profile by means of the correlation law discussed in **Parts** I PI +  $0.53$  ln P where  $P = P(\tilde{H}_{\tilde{e}}, G_{w})$ In this connection two points are' noteworthy, If the initial value of the parmeter PI, namely PIO, is generated from **an** experimental velocity profile and the PI CORRELATION is desired, then the proper input value of PI will be that which has been generated from the profile with the correlation term subtracted from it, i-e., and II and written here as  $(PI)_{\text{corr}}$  =

> $(PI)$  input =  $(PI)$  profile = 0.53 ln P

where

 $P = P$  (HTILDA, GWALL) =  $P(\widetilde{H}, G_{n})$ 

This procedure is required **so** that when the correlation is applied initially the working value of PI will be that generated from the profile, i.e, (PI) profile

**The** second noteworthy point is that if the input value of PI has been obtained from other than a profile, e.g,, from some equilibrium incompressible turbulent boundary layer analysis then the input. value will be corrected forthwith. **<sup>A</sup>** more detailed description of this correlation and its intended ramifications are presented in Section III.C.1 and 2 of Part I.

Finally, the normal default option (zero or blank) is understood to mean that this correlation is not to be applied.

Coliunn

**<sup>61</sup>**- **64** DUMP These columns may be used to turn on **<sup>65</sup>**- **<sup>68</sup>SWITCH** or off the tracing sequence selected in columns 39-59 by specifying the integration steps **(as** integers) at which the user would like the changes to occur, Three such changes are permitted and the integration step at' which each is to occur should be right adjusted in columns . **61-64** for the first, **65-68** for the second, and 69-72 for the third. The onoff mechanism **is** keyed to the switch for MAIN (column 45). The following example will illustrate the use of the above. The user desires to trace the routine called "DEFINT" for the first three integration steps, then trace the program between the **52** and **153** integration steps, and then continue the calculation in the normal mode. The switch settings would be : **<sup>69</sup>**- **<sup>72</sup>** . **Column** Inteqer

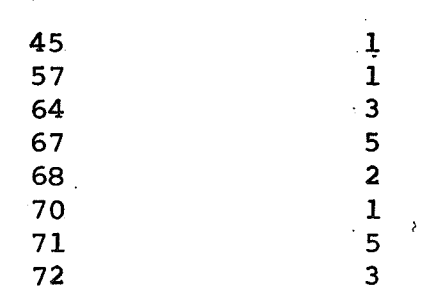

This would result in MAIN and DEFINT being traced for the first three integration steps. The tracing sequence would be shut off after the third integration step and would be turned on again for all routines at integration step number **52.**  The tracing would continue through step **<sup>153</sup>**at which time it would be turned off and the computation would proceed normally.

**61-64**  *65-68* (contd) **69-72**  Note that for normal program operation, columns **61-72** may be left blank.

To illustrate the preparation of the control card a sample is presented below.

 $\alpha$  $12$  2 1 251 51 21 211 

For this case, the user will prescribe **12** points along an axisymmetric body where the external Mach number distribution will be prescribed. The user has broken the body down into 5 regions and **is** specifying the geometry in terms of **4th** order polynomials. Recall, that at present the program can only handle polynomial representation for the body geometry with a fourth order fit as the highest order possible. The calculation will assume a **perfect-gas-thermodynamic-model** and will be done with pressure gradient for an isothermal wall. The user has with pressure gradient for an isothermal wall. The user has<br>also selected the  $\mu \sim r^n$  viscosity option and intends to change some values of thermodynamic or transport property data.

The'output information will be in blocks **of 25** lines, each line representing 1 integration step. Profiles will be generated at two values of  $\text{Re}_\text{A}$  to be specified by the user and the output will be in English system engineering upits (the input is in **\$.I.**  units) **<sup>e</sup>**

**<sup>A</sup>**table of the control card parameters is provided at the end of this report for quick reference in preparing program input *<sup>e</sup>*

**18** 

#### IV. PREPARATION OF PROGRAM INPUT DATA

As previously mentioned, the first card of any set of input data **must** be a control card and its eparation is described in Section **TITo This** section will discuss the remaining input data and its preparation.

Information input to this program is facilitated by combining the use of two standard FORTRAN features; a) **block**data storage of a large nuniber of data items **whicli** arg not changed often or which are standard for a particular input option and **b**) namelist which provides greater flexibility by (1) permitting only the information actually required to run a given problem to be input **in** any order, **sn4** in **any** format, **(2) by** providing for the inpqt of array information **in a** simple, compact form, and (3) by providing a permanent, easily identifiable record of the input information.

Four separate categories of namelist information can.be supplied to the program as input; two **of** which are always **re**quired, They are discussed below in the order in which **they**  appear in the input-data **pack.** 

**(A)** OVRIDE - This namelist array **is** ajlways requirqd and **is** used for input of all free-stream or referepce conditions, initial values of the dependent and independent variables, wall temperature, program constants, mesh **sizes,** reference lengchs, initial and maximum permitted integration step sizes, truncation error tolerances and points at which profiles are desired,

Consequently, the second card of **the** input data pack must always begin with the following format:

\$ OVRIDE | V | at least one space

Column **23** a9

Any or all of the above mentioned items may then be loaded beyond Column 9, free field, in any order, in any format, and in as many cards **as** are required to complete the input data requirements for the particular case of interest.. The data is input by punching its program variable name, an equal sign, and the value of that variable, in any format. Each data item

**19** 

must be separated by a comma and no attention need be paid to mast be engines of the spinn when the variable name and **equal s**  between the equal *sign* and the actual value *of* the parameter .,

A few additional simple rules must be observed:

- 1) all data continuation cards must start in column 3 or beyond *<sup>a</sup>*
- *i)*  no unnecessary blanks are permitted in the **middle** of an input nuniber,
- 3) the last item on each card, except for the last item on the last card, must be a comma,
- input **must** be terminated by a \$ **4)** somewhere after the last data item,

**<sup>A</sup>**sample *of* a typical program input is shown below:

# CARD<sub>2</sub> **SOVRIJE** - UEO = 2390., PEO = 15.0, HTOTE = 3.675E6,

 $\mathcal{L}^{\text{max}}_{\text{max}}$ CARD 3 TU=550., BETA=.080, DPSI=5., ALPHA=1.3, CHIMAX=0. IE9. DCHIBR=5000., CHI0=0.,

CARD 4

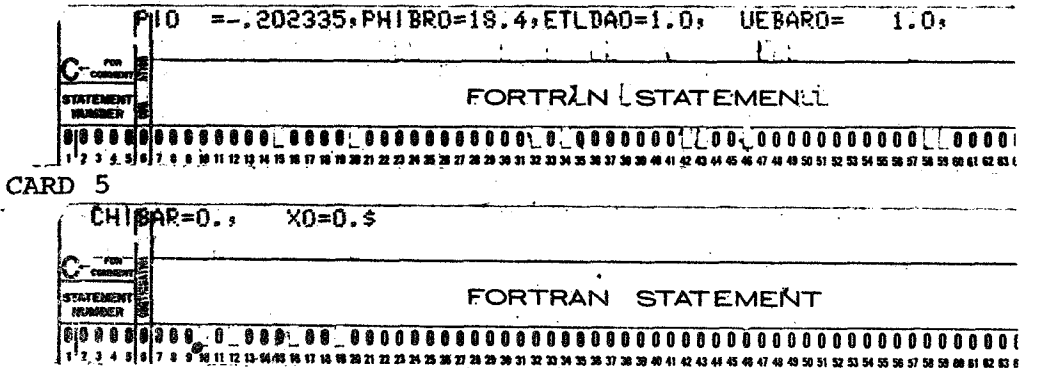

Note that cards **3** and **4** could have been switched with no change in the input data received by the program,

The following list of variables may be input to the program via OVRIDE. Only the first 6 must always be specified. Default values for the remaining are stored in block data and may be changed, if desired, by merely including the desired values anywhere on the OVRIDE input cards before the last \$ (Note: no numeric zeros are ever used in any variable name in this program.) For a complete description of all program **symbols** the user is referred to the table of **symbols** in Section<sub> $\mathbf{x}$ </sub>

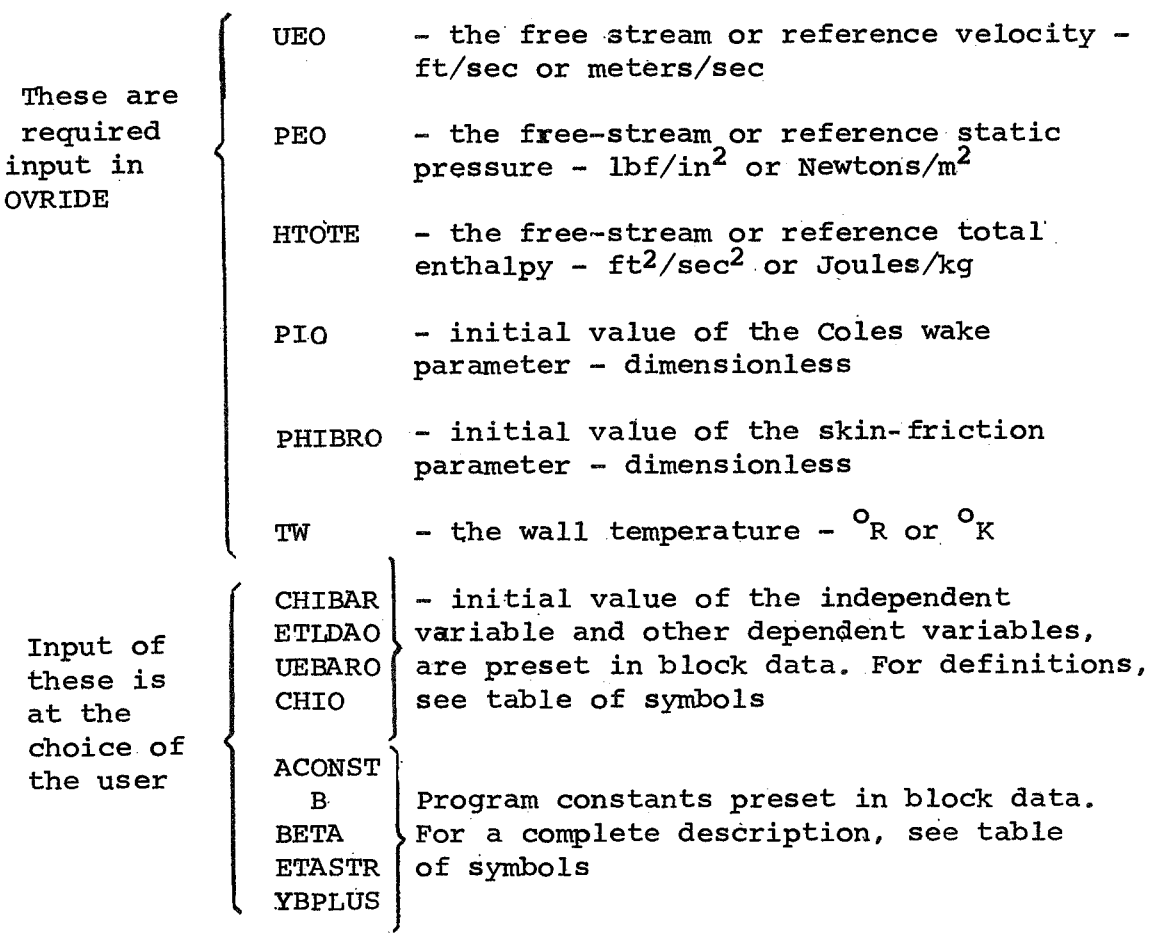

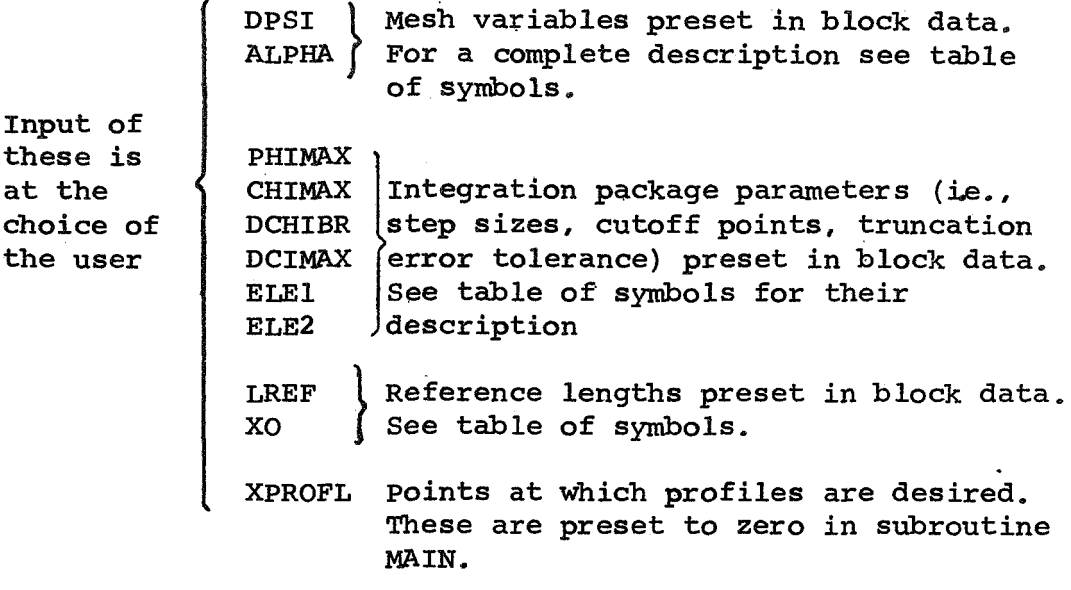

(B) PRESSR/SPEED/MACH - One of these name list names is always required and follows immediately after OVRIDE, The one to **be** used depende upon the selection made in column *20* on the control card. In any case, 50 values of x and either **PE, UE,**  or **EME,** the external pressure, velocity or Mach number, respectively, may be input. **A** sample of the input is presented below:

**4VRESSR XC 1 )SO. 9 1. OF 1. SF 2. I)z 3-09** *4.* **P P€( 1** :> = *14,?* **3 2a15.4** 

 $15.8, 16.5, 17.2$  \$

 $\equiv$ 

 In this case, the control card would show

 $Column 20$  ----  $0$  (or blank)

**<sup>3</sup>**---- 6 (for 6 input points)

The program would then expect to be given 6 sets of external conditions in terms of the pressure, as above. The onedimensional arrays of information which represent the coordinate x, and the pressure, PE, are loaded sequentially by merely identifying the array position of the first member in the group. Any repetitive information may be handled using a repetition factor (an integer and a multiplication sign) **as** it would be in a data statement or in standard FORTRAN arithmetic. PE array could have appeared before the x array.

For the case above, the x coordinates **at** which pressure information is specified are  $0.$ ,  $1.0$ ,  $1.5$ ,  $2.0$ ,  $3.0$ , and  $4.0$ . The corresponding values of pressure would be 14.7, **15.4,** 15.4, 15.8, 16.5 and **17..2,** 

If external velocity or Mach number had been the input choice, column 20 **would** have been set to 1 or 2, respectively; **the** name list name used would have been SPEED or **MACH,**  respectively,  $(e.g., \S$  SPEED  $x(1) = 0.$ , 1.0, etc.) and in place of 6 values of the pressure there would have appeared 6 values of the velocity,  $UE(1) = n_1$ , ...  $n_6 \S$  or 6 values of the Mach number, EME(1) =  $m_1$ ,....  $m_6$  \$.

The only variables which can be input with PRESSR, SPEED or **MACH** are:

X - the running coordinate along the bady for the **2-D**  case or the non-dimensionalized axial coordinate tor the axisymmetric case ft or meters and one of the following:

PE Newton/m2 **UE** - the external velocity distribution - ft/sec or meters/sec. **EME** - the external Mach number distribution - dimensionless, - the external pressure distribution -  $\text{lbs/in}^2$  or

The remaining two namelist arrays are FLUID and RBODY and are required, respectively, only when the user desires to change the thermodynamic and/or transport properties of the fluid or use the axisymmetric option.

If FLUID is used (i.e., column 21 is set to a number other than zero) the input data associated with it is read immediately after the PRESSR, SPEED or MACH input data is read. There are 9 variables which have default values stored in the block data routine and only those that are to be changed need be input in this section. **A** sample of this input is presented below:

\$FLUID PRNLAM=1.0, PRNTUR=1.0, VEX=1.0, XMOLE(3)= 16.001,14.08  $\sim$ 

#### **o o 00 ceo o o o o o o o o OB oa'.;.o oo o' oo o oo or- o: o** oof o o{"no~o o! o **o** o o **o o 01** , ol'o o oi'o o o o **o** <sup>o</sup>ិរ រា ខុខ រួន ខេប្រោះ អេ ខេស អេ អេ ស្រីបុរី រូបរបស់ អេ ស្រី អេ អេ ស្រី អេ អេ ស្រី អេ អេ ស្រី ក្រោះ អេ ក្រោះ អេ ស្រី ស្រី ស្រី ស្រី សេ ស្រី សេ ស្រី សេ ស្រី សេ ស្រី សេ ស្រី សេ ស្រី សេ ស្រី អេ ស្រី សេ ស្រី សេ ស្រី ស្រី ស្រី

In this case, the user elected to change the values of the laminar and turbulent Prandtl numbers from their default values to **1.0.** It is assumed that the user also has set column **<sup>26</sup>** on the control card to a number other than zero (i.e., has 'chosen to use an input or block data value of these parameters rather than have them generated by a subroutine as a function of temperature). In addition, the user also wished to change the exponent in the viscosity law from the default value preset in the block data routine to the value 1.0. (It is assumed that **column 24** on the control card has been set to **2** to select the  $\mu$   $\sim$  T<sup>n</sup> viscosity option). Finally, the values of the third and fourth numbers in the mole fraction array have been changed from their preset values **to** 16.001 and 14.08, respectively.

The parameters which may be changed under the control of FLUID are:

- **GAMA**  - the ratio of specific heats - dimensionless
- $WGT$ - the molecular weight of the fluid in  $1bm/1b$ -mole or kg/kg-mo le
- the laminar Prandtl number dimensionless PRNLAM - the turbulent Prandtl number PRNTUR I
- **CAYPRM** the Sutherland Law constant - <sup>O</sup>R or <sup>O</sup>K (Note: see column 18 instructions for input in S.I. units)
- **XMOLE** - the species mole fractions for 8-species. air at some prescribed reference conditionsdimensionless
- VEX the temperature exponent in the  $\mu \sim \text{T}^{\text{n}}$ viscosity law - dimensionless'
- **TEMPR** the reference temperature for both the<br>Sutherland or  $\mu \sim \text{T}^{\text{n}}$  viscosity laws -  $^{\text{o}}$ R or  $^{\text{o}}$ K
- **VISTR** - the reference viscosity ( $\mu$  at T = TEMPR) used in both Sutherland or Newton- *s* ec/me ter2 ity (  $\mu$  at T = TEMPR) used<br>Law and  $\mu \sim \texttt{T}^{\texttt{n}}$  -  $\texttt{lbf-sec/ft}^{\texttt{2}}$

(Note: see column *27* instructions for input of these last two parameters in **S;I.** units)

If **RBODY** is used, (i.e-, column 15 is set to a number other than zero) the user has requested the axisymmetric option. **As**  mentioned earlier'in Section I, the axisymmetric geometry niay be input in either of two modes, determined by the number, n, (n > *0)* which has been inserted in column 15.

(a) if  $1 \le n \le 8$  - the program expects to find n sets of numbers,one set for each of n regions of the body, where n is determined by the user. Each set of numbers consists of 5 polynomial coefficients and a terminating value (i-e., the last value of X for which the particular curve fit is applicable). The fits in each region must be of the form

> $r^* = a_1 + a_2 x^* + a_3 x^2 +$ **3**  a x\* **4.**   $+ a_5 x^*$ <sup>4</sup>

(Note that r\* and **x\*** are-non-dimensional quantities and are the body radius and distance measured along the axis, . respectively, both normalized with respect to the body length.)

These are loaded into the 6 x 8 array, AAXI. one region at a time, with the polynomial coefficients in ascending order followed by the terminating value. **A** sample of this input format is shown below:

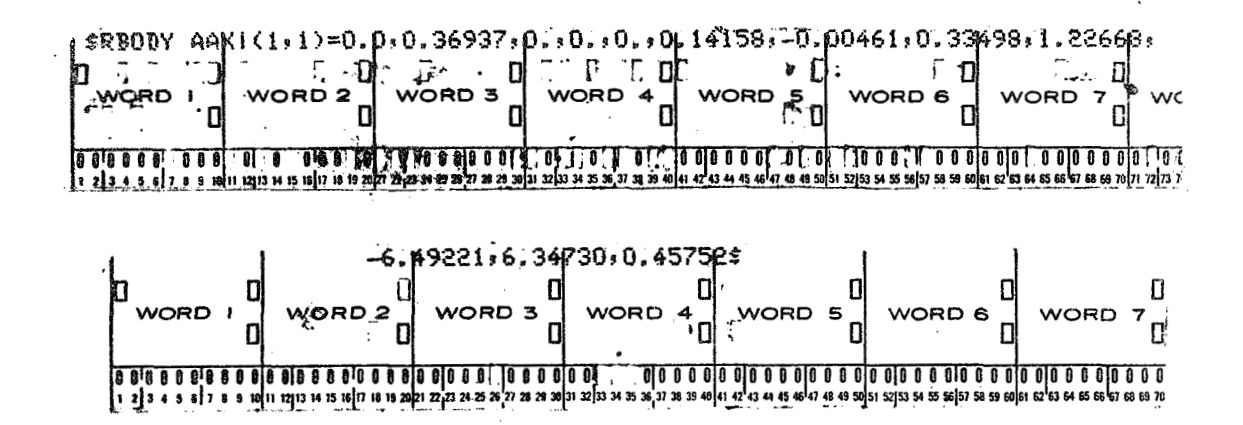

For this case, the user divided the body up into two regions (n in column 15 is 2). The curve fit valid in the first Fegion is

$$
\mathbf{r}^* = 0.36937\mathbf{x}^*
$$

and is applicable up to and including  $x^* = \frac{x_{axis}}{L_{200}} = .14158$ 

The curve fit valid in the second region is

 $r^* = -$ .00461 + .33498x\* + 1.22668x<sup>\*2</sup> - 6.49221x\*<sup>3</sup>

 $+ 6.3473x*^{4}$ 

and is applicable up to and including

$$
x^* = x \arcsin(LBODY - .45752)
$$

(b) if  $n = 9$  - the program expects to find the body geometry prescribed as a table of r\* vs **x\*,**  For this case, **x\*** should have already been input with either the external **pressure,** velocity **or** Mach number in **PRESSR, SPEED,** or MACH, respectively. Noteworthy here is that for the 2-D option the dimensioned array name, x, is understood to be the dimensional running length along the body whereas for the axisymmetric option it is understood to mean the axial distance which has been nondimensionalized with respect **to** LBODY,

The corresponding  $r*$  information ( a maximum of 50 values permitted) is now loaded under control of the namelist RBODY, as illustrated below:

**SRBOD'r' RSTW?lj** = *0.3 .2rs35~.35s.42~,55* **.S** 

In this ease, the control card would indicate

Column **3** --- 6 (for 6 input points)  $15$  --- 9

and 6 values of the body radius, normalized with respect to the body length, LBODY, would be loaded into the program. These 6 values *of* r\* would correspond to the 6 values *of x\** previously loaded with the pressure, velocity or Mach number.

The last items of the input data pack are three cards which may be used for case identification. Up **to** 72 hollerith characters may be punched oneach card. and their contents are printed on the first page of the output. If less than three cards are required for identification purposes, blank cards must be inserted to make up the difference,

### **V. BUILT-IN DEFAULT DATA**

This section contains a description of the pre-set information in the block-data routine and presents the stored values and their associated units. The first group of these are dimensionaless program constants which are typiqally used in turbulent flows :

- ACONST **E** 2.43 a universal constant w.r.t. incompressible turbulent flows
- $B = 7.5 a$  universal constant w.r.t. incompressible turbulent flows
- $BETA$  =  $0.016 a$  parameter used in the description **of** the incompressible eddy viscosity (c.f., Part : II Equations (42a) the subsequent discussion in Section III.C.l with regard to its implementation for wake correlation results. )
- ETASTR  $= 0.5 a$  percentage value of the incompressible boundary layer height where the Clauser eddy-viscosity model is assumed to apply.
- $YBPLUS = 10.6$  the value of incompressible Reynolds number based on shear velocity and sublayer<br>weight (i.e.,  $\overline{\rho} \mathrm{u}_\tau \mathrm{y}_\mathrm{S}/\overline{\mu} )$

The next group are commonly-used values of some thermodynamic ,and transport properties. These include

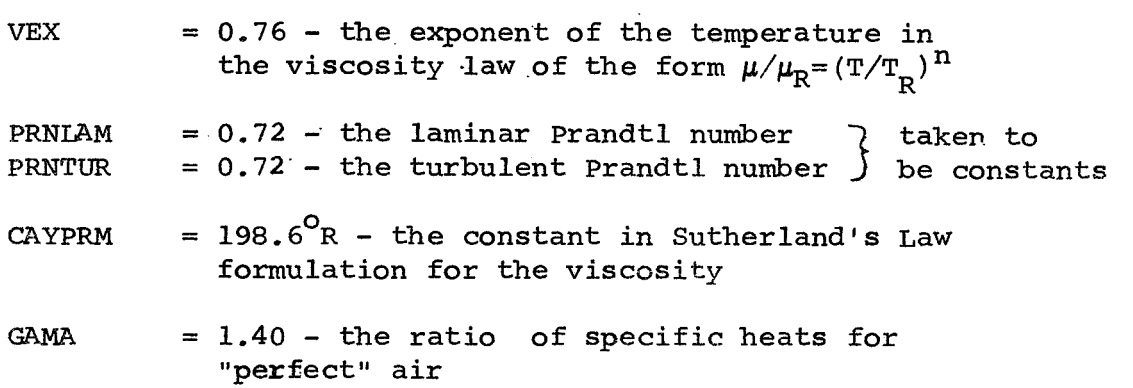

 $=$  the one-dimensional array of 8 values for XMOLE the species mole fractions of air at a specific reference condition (taken to be  $\rho = .0807$  $\mu$  and  $1330^{\circ}$ K, (c.f., Reference 3)

 $\times$ MOLE (1) **@**  $\times$ <sub>0</sub> = .209727  $(2) = x_{\text{N}}^2 = .778987$  $(3) = x_0^{\text{N2}} = .25x10^{-6}$ *2*  -≍<br>≡ e<sup>-</sup>  $(4)$   $\equiv$   $x_{\text{ap}}$  = .009288 (5) =  $x_N$  = .25x10<sup>-6</sup>  $(7) \equiv x_{\text{NLO}}^{\text{+}} = .25x10^{-6}$ (8) **E**  $x_0 = .25 \times 10^{-6}$  $\cdot$ o

**TEMPR** =  $500^{\circ}$ R - the reference temperature used in the  $\mu \sim \texttt{T}^{\texttt{n}}$  and in the Sutherland Law formulation

 $VISTR$ lbf-sec  $ft^2$  $3.58475\times10^{-7}~\frac{\text{lbf-sec}}{2}$  - the reference viscosity associated with the above reference temperature, TEMPR

Another portion of the block-data routine contains pre-set values for the order of the interpolations which are done in various portions of the program and the number of points used to numerically calculate the derivatives in certain routines. These data are:

 $LORDR1$  = 2 - used in call to LGRANG by subroutines PRFILE and XTERNL, respectively. (Note: LGRANG requires the number of points used in the interpolation (i.e., the order +1) If the order is to be changed, columns **31**  and/or 32 on the control card should contain the order not the number of points.)

MORDR1 1 - used in the call to another version of MORDR2 MORDR3 the interpolation routine called **LAGR.** This MORDR4 service routine is called by DEFINT, twice by FUNCT and by **AXISYM,** respectively.

$$
\begin{array}{rcl}\n\text{NORDR1} & = & 1 - \text{used in the call to LAGDER which calculates} \\
& \text{numerically, the derivatives of certain} \\
& \text{quantities in subroutines INITLI and AXISYM,} \\
& \text{respectively.}\n\end{array}
$$

**The** next section of pre-set data values contains usual values of certain of the dependent variables and pre-sets to **zero** the initial value of the independent variable and the reference lengths.

- ETLDAO <sup>=</sup>1.- initial value of a modified coles scaling parameter
- UEBARO <sup>=</sup>1.- initial value of the edge velocity ratio in the transformed plane.
- CHI0 = *0,-* the initial value of the streamwise Reynolds number -  $\rho_{\rm 80}$  U<sub>ep</sub>(x-x<sub>o</sub>)/ $\mu$ e,o
- = *0,-* the independent variable which is the CHIBAR Reynolds number in the transformed plane, i.e.,  $\overline{\rho u}_{\text{eo}}(x-x_0)/\overline{\mu}$

XO LREF<sup>1</sup> = 0,ft. reference lengths for the axisymmetric option LREF is equivalenced to LBODY

Pre-set values are also included for the mesh parameters

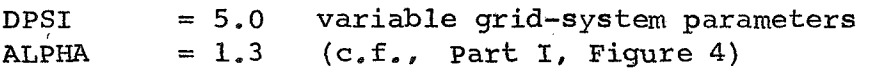

The last set of pre-set data in the block-data routine contains the default values of parameters associated with the integration.

PHIMAX = 100. - the maximum permitted value of the skin friction parameter (PHI is one of the dependent variables) **e** Should this value be exceeded, the program prints **an** error message, the output array is dumped, and any profiles requested are printed. The program then proceeds with the next case.
- CHIMAX  $= 0.1x10^{9}$   $=$  the maximum permitted value of the streamwise Reynolds number, a dependent variable. Should this value be reached in the course of the computation, the output array is printed, *any* profiles requested up to that point 'are printed and the program returns to the input section to get the next case. This mode of case termination is the standard one.
- DCHIBR = 5000, the initial integration step size for the independent variable, CHIBAR
- DCIMAX =  $1.0x10^6$  the absolute value of the maximum step size that the integrator is permitted to use
- ELEl - the one-dimensional array of **7** values, one corresponding to each of the 7 dependent variables, which is the upper bound of the local relative truncation, error for the respective dependent variables. If the error for any variable exceeds its respective ELEl value, the computing integral is halved and the integration restarted at the beginning of the present interval. If the error for all the variables is less than 1/128 of their respective ELE1 values, the computing interval is doubled for the next integration step. The pre-set values of the ELEl array aze shown below.
- ELE2 - the one-dimensional array of 7 values which represent a "relative zero" for the respective dependent variable. If the absolute value of any of the dependent variables is less than its respective ELE2 value, the relative error criterion for the variable will not be applied. The pre-set values for the ELEZ array are also **shown**  below.

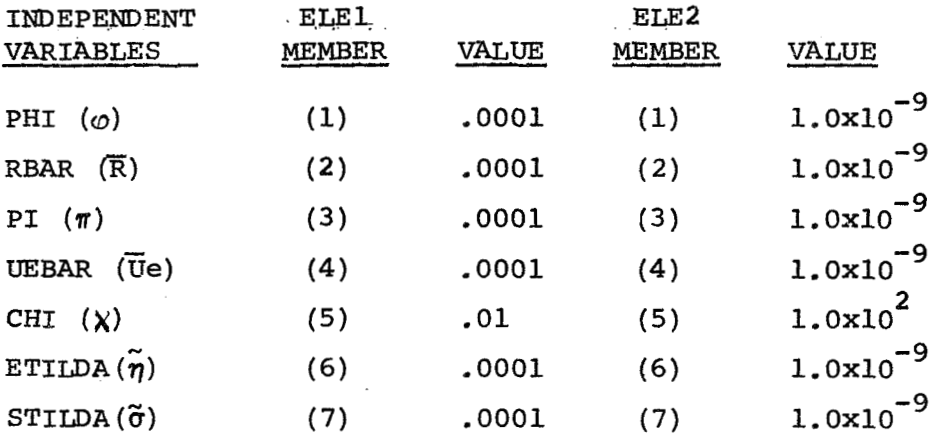

**A** summary of the pre-aet data and default values are presented in a separate table for **quick** reference at the end of **this**  report.

## VI. BUILT-IN ERROR MESSAGES

This program has been constructed with a subroutine called "ERROR" which prints informative messages should trouble develop in the normal course of a computation. This subroutine may be called by any program routine and has a separate set of program termination logic.

Not all error messages are fatal (i.e., terminate the calculation). Some are merely informative and might possibly warn the user that'some parameter has exceeded its table range or fallen outside the limits of applicability of some curve fit. In these cases, the informative message is printed and control is returned to the routine which called ERROR.

In most cases, however, the error message indicates that the program has had some serious trouble with a particular portion of the calculation. In these cases, the program is terminated by the error routine after the error message has been printed. The termination procedure is to:

(1) call the output routine which prints the present<br>nts of the output array. This array will contain the contents of the output array. results of all the calculations for all the integration steps since the last printed block.

**(2)** call the profile-generating-routine. The first of these, PRFILE, checks to see if any of the points at which profiles have been requested lie within the present output array range (i.e., are there any remaining profile values which fall within the present output array range for x,  $\text{Re}_q$ , or  $\text{Re}_v$ ). If there are, profiles for these remaining points are generated along with profiles at the very last complete integration **step**  and all are printed. The program then returns to **MAIN** where internal switches are reset and new input data is sought,

The following text describes these error messages, indicates what routines call them and discusses the information they contain :

**33** 

# Error

# Number Description

**3**  Error detected in subroutine 'STICKY' - the temperature at which the species enthalpy and species entropy are to be evaluated from curve fits is higher than the upper bound of temperature over which the fit is valid. The temperature and particular species are printed; the upper bound values are used and the program returns to the calling routine and continues.

- **4**  Called from subroutine 'STICKY' - an attempt at computing the temperature given the mixture enthalpy and the pressure has failed to satisfy the prescribed value of enthalpy within a relative error of **lom6** after **10** iterations. **ERROR** prints the last iterate for the temperature and the species number. The program uses this last iterate, returns to the calling routine and continues -
- **5**  Called from subroutine 'STICKY' - the temperature has become negative during some iteration in solving for the temperature given the pressure and the mixture enthalpy. ERROR prints the value of the temperature and the number of iterations performed to this point. The program terminates using the procedure described above.
- *6*  Called from 'STICKY' - attempt at computing the temperature given the pressure and the mixture enthalpy fails. (A relative error of  $10^{-6}$  on the enthalpy is exceeded.) Error prints the initial quess at the temperature and the value of the temperature as computed after the last iteration (this latter temperature is printed in integer format). The program uses this last value of temperature, returns to the calling routine and continues.

## Number **Description**

- 7 Called from entry point 'PERFCT" in subroutine 'STICKY' - the temperature *is*  outside the range of validity of Sutherland's Law ( $180^{\circ}$ R to  $3400^{\circ}$ R). ERROR prints the temperature and viscosity computed from it, the latter multiplied by 1 x 10<sup>10</sup>, and returns to the calling routine (Note: this error message will be printed a maximum of 5 times in any one case).
- 8 Called from entry point 'PERFCT' in subroutine 'STICKY' - the temperature is outside the range of validity of a simple power law,  $\mu \sim T^{n}$ , variation for the viscosity (300<sup>O</sup>R to 900<sup>O</sup>R). ERROR prints the temperature and viscosity, the latter multiplied by 1 x  $10^{10}$  and returns to the calling routine. (Note: this error message will be printed a maximum of 5 times in any one case).
- **9**  Called from subroutine  $INTLL - an enthalpy$ computation in the external-velocity input option has not converged in 30 iterations. The last values of the enthalpy and the number of iterations are printed by ERROR and the program is terminated as described 'above.
- 10 Called from subroytine 'GENL7X' - the temperature has exceeded the maximum range of some fit for the species enthalpy or entropy. ERROR prints both the temperature and species number. The program returns to the calling routine and continues using the upper bound values (.
- 11 Called from subroutine  $-$  'GENL7X'  $-$  prescribed values of the mixture enthalpy or eptropy have not been satisfied to a relative tolerance of 10-6 after 10 iterations in attempting to

**35** 

# Error-Number

# Description

- 11(contd) compute the temperature given the pressure and one of the above, The input value of the enthalpy or entropy and the last iterate, the latter in integer format, are printed, This last iterate is returned to the calling program and is used to continue the computation.
- 12 Called from 'GENL7X' - a pressure, temperature input problem has not converged in 30 iterations. The pressure and the temperature, the latter in integer format, are printed by ERROR, the program returns to the calling routine and continues the computation using the last iterates for the mixture enthalpy and entropy.
- **E3**  Called from 'GENL7X' - if between two successive iterations for a pressure - temperature problem, the residual vector used in the chemistry formulation has not decreased, the value of the relaxation factor used to find a solution to the chemical system will be reduced. This relaxation factor is reduced until the residual vector begins to decrease from iteration to iteration, This error message indicates that the relaxation factor has been reduced for 10 consecutive pressure-temperature iterations and the residual vector has not decreased. The program terminates using the above described procedure. New guesses for the mole fractions should be made and the run resubmitted.
- 14 Called from subroutine'INITL1' - the perfect gas option section - the static enthalpy is negative, The velocity from which it was computed is printed by ERROR along with the array position of the X table value. The calculation is then terminated

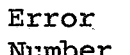

# Number Description

- 15 Same as error message (14) but called from the equilibrium chemistry section of INITLl and associated with the static enthalpy at the initial point, The calculation is terminated after the error message is printed.
- **16**  Same as error message (14) but called **from**  general locations in the equilibrium chemistry option section of INITL1, As above, the calculation is terminated after the error message is printed.,
- 17 Called from subroutine **'THERMO'** - the static enthalpy has become negative - ERROR now prints the total'enthalpy and the velocity (the latter in integer format) used in this calculation and the program terminates.
- 18 Called from subroutine *'COW'* - the Newton-Raphson iteration technique used in *CONV* to determine ETABAR as a function of PSI in the wake region has not converged in 50 iterations, ERROR prints the initial guess for the root, i.e., the last value of ETABAR obtained, and the error indicator, KE. The program then terminates.
- 19 Cal-led from 'FUNCT' - the interpolation to find the integral I3ETA via subroutine LAGR has not succeeded, ERROR prints the last value of the answer from LAGR and the error indicator, KE, which is either 1, **2** or **3** depending upon whether the argument was below the lowest table value, above the largest table value or the number points were insufficient for interpolation, respectively. The program then terminates in the prescribed manner.

# Error

# Number Description

<sup>20</sup>- 24 Called from various locations in subroutine 'DEFINT' - the service routine, LAGR, which performs Lagrangian interpolation to determine the quantities MUTLDA, RTILDA and ISETA at the edge of the laminar sublayer, has failed to interpolate successfully. The same message information is printed in this case as is printed in error message (19) above, and the program is terminated. The quantities associated with the particular error numbers are indicated below.

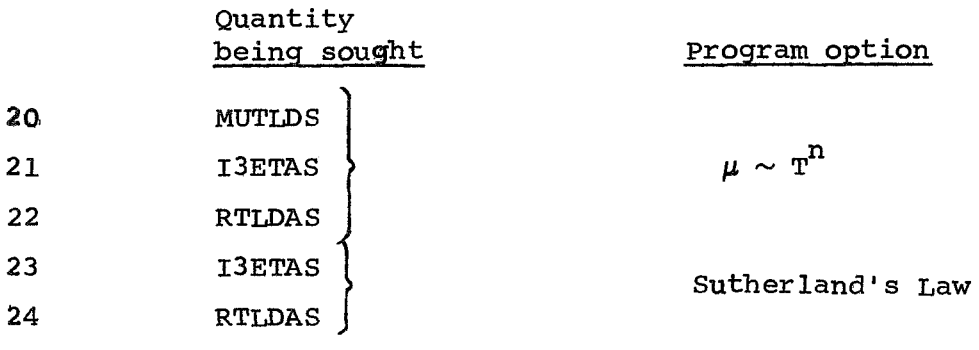

- **25**  Called from subroutine 'PROFIL' - to evaluate the integral I3ETA the service routine 'TRAPIN' is called upon to perform the integration by quadrature using the trapezoidal rule. If some reasonable number of iterations (50) are exceeded in the attempt to perform this integration, this error message **is** printed along with the last value of the integral and the number of iterations performed. The program then terminates.
- *26*  Called from subroutine 'MAIN' - PHIMAX, the maximum value of the skin friction parameter, has been exceeded. ERROR now prints the last value of IETMAX, anindicator of the boundary layer growth, and IINTRL which indicates the integration step. The program then terminates in the standard error mode.

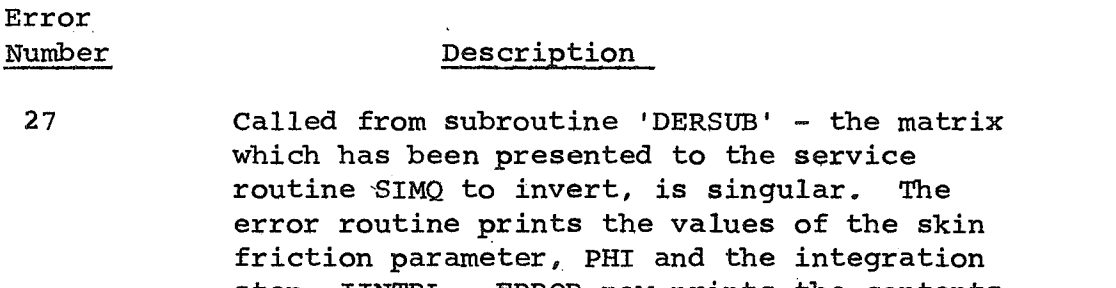

- step, IINTRL. ERROR now prints the contents of the coefficient array, **AA,** and the solution vector, COLD, before the inversion was attempted. The program then terminates in the standard error mode.
- 28 Called from 'MAIN' by the integration package 'INTlA', ERROR prints the integration package error indicator, IERR, which indicates that the ELT table was not monotonic if IERR=2 or that INTlA has run into truncation error problems (i.e., IERR=3 or 4). In addition, ERROR prints the last value of the independent variable, CHIBAR. The program is then terminated,
- **29**  Called from subroutine 'DEFINT' - the service routine, LAGR, has tried to find I3EDGE from a table of I3ETA vs ETABAR by Lagrangian interpolation and has failed. The same message information is printed in this case as is printed in error message (19) above and the program is then terminated.
- **30**  Called from subroutine 'THERMO'  $-$  in this case, THERMO is required to evaluate the integral I3ETA via the service routine TRAPIN (c.f., error message (25)). The error message printed in this case is the same as is printed in error message  $(25)$ . The computation is then terminated.

# Error Number

# Description

**31** 

Called from subroutine 'MAIN' - the skin friction parameter,  $\bar{\phi}$  has exceeded the maximum value permitted, i-e,, **PHI** > PHIMAX, The error routine prints the values of CHI, the streamwise Reynolds nuniber and IETMAX, a mesh size parameter, and terminates the calculation.

- **32**  Called from subroutine 'INITL1' - the Mach number input option has been mistakenly selected with the option for equilibrium chemistry. This input option does not provide enough information to do an equilibrium chemistry calculation. The user is advised to check the input data and his control card selections.
- **33**  Called from 'FUNCT' - interpolation to find RSTARI via the service routine, LAGR, has not succeeded, ERROR prints the last value of the answer from LAGR and the error indicator, KE, which is either 1, *2* or **3** depending upon whether the argument was below the lowest table value, above the largest table value or the number of table points were insufficient for interpolation, respectively, The program then terminates in the standard error mode.
- **34**  Called from 'FUNCT' - interpolation to find DRSDXI via the LAGR interpolation routine has failed. The same error message is printed in this case as in error **(33)** above, The program then terminates as indicated above,

**40** 

# Error

# Number Description

**<sup>35</sup>**- **39** Called from various locations in subroutine 'AXISYM' the service routine, LAGR, which performs a Lagrangian interpolation to determine the quantities RSTARO, XO, XL, RSAXI, and XSAXI which are required in the axisymmetric option to make the transformation to two-dimensional coordinates, has failed to interpolate successfully. The same error message information is printed in this case as is printed in error messages **(33)** and **(34)** above and the program is terminated. The quantities associated with particular error numbers are

Quantity being souqht

- **35**  RSTARO
- **36 xo**
- **37**  XT.
- **38**  RSAXI
- **39 XSAXI**
- **40**  Called from 'AXISYM' - in this case, AXISYM is required to calculate the transformed 2-D coordinate using the service routine TRAPIN.  $(c.f., error message (25))$ . The error message printed in this case is the same as is printed in error message (25). The computation is then terminated in the standard error mode.

## VII. PROGRAM OUTPUT

This section describes the format of the program output for the.various program options that may be selected, defines the notation used in the output format and presents some samples of the output for illustration.

The first page of output specifies the system of units that will be used for all output quantities (note: a different system of units may have been selected for input) and the major options that have been chosen. In addition, the identifying information which has been punched on the three comment cards used to terminate the input data for each case, are printed.

The second page prints the values of the input and computed free stream or reference conditions, specifically the velocity, pressure, temperature, Reynolds number per foot, stagnation enthalpy, and reference length. Below this are printed the maximum number of mesh points in the  $\tilde{\psi}$ -direction being used, the number of integration steps between adjacent lines of printout and the values of the mesh parameters, ALPHA and DPSI. In addition, the program prints the particular variable name (x, Re<sub> $\rho$ </sub> or Re<sub>x</sub>) that has been chosen for profile generation, and the values of that variable at which profiles will be printed. If no profiles are requested, a message to that effect is also printed. The last item on this page is a printout of the control card indicators that have been selected.

The next page is a printout of namelist OVRIDE and contains :

- a) all the values of the quantities that have been selected by the user along with
- b) all the default options and pre-set data that the program will use in the course of the computation.

Following OVRIDE, namelist FLUID is printed and lists all the thermodynamic and transport properties the program will use in the course of the.calculation, This output is made of user-changed-values and remaining default or pre-set values.

The following two pages contain **all** the wall and edge condition information which has been input or generated by the initialization portions of the program output in a variable namelist-type format *a* These quantities are printed with their program variable names and are, in the order in which they<br>are printed :

 $x$  (ft or meters)  $-$  the axial coordinate along the body at which external pressure, velocity, or Mach number distributions are prescribed. For the axisymmetric case, x will be the dimensional values of the transformed 2-D ooordinates and will not compare with the non-dimensionalized input values of axial distance.

PE(lbf/ft<sup>2</sup> or Newtons/m<sup>2</sup>) – the external pressure distribution DPEDX(lbf/ft<sup>2</sup>/ft or Newtons/ and its derivative w.r.t. axial<br>m<sup>2</sup>/m) distance, respectively. distance, respectively.

UE (ft/sec or meters/sec) - the external velocity distribution<br>DUEDX (ft/sec/ft or meters/ and its derivative w.r.t. axial ft/sec/ft or meters/ and its derivative w.r.t. axial sec/meter)  $\qquad$  distance, respectively. distance, respectively.

RHOE(Slugs/ft<sup>3</sup> or kilograms/ - the external density distribution  $\frac{3}{2}$ ) DROEDX (Slugs/ft<sup>3</sup>/ft or kg/m<sup>3</sup>/m) distance, respectively. and its derivative w.r.t. axial

EMUE(lbf-sec/ft $^2$  or Newton- – the external viscosity distribution and its derivative w.r,t.  $\sec/m^2$ ) **2**<br>X(1bf-sec/ft<sup>2</sup> or axial distance, respectively.  $\frac{\sec(\pi)}{\cosh(\ln t - \sec/\sqrt{t})^2}$  or Newton- $sec/m^2/m$ )

HE(ft<sup>2</sup>/sec<sup>2</sup> or Joules/kg) - the static enthalpy distribution

of the external stream.

 $CPE(ft^2/sec^2 \rR or$  - the constant pressure specific<br>Joules/Kq <sup>O</sup>K) - heat capacity of the external heat capacity of the external stream.

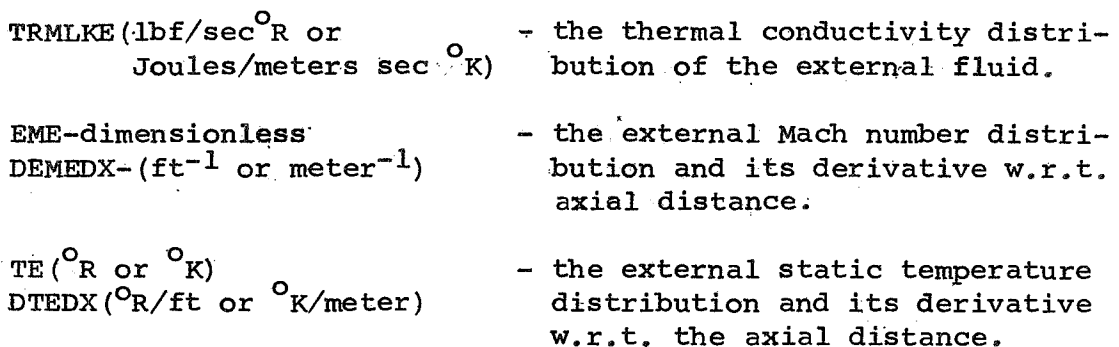

RHOWO(slugs/ft $^3$  or kgs/m $^3)$  ) - the density, viscosity and EMUWO( $1bf$ -sec/ft $^2$  or Newton-sec/ $m^2$ ) TMLKWO (lbf/sec<sup>O</sup>R \_or  $3 \frac{3}{2}$  **3** thermal conductivity, respectively of the fluid at the wall at the free stream or reference Joules/meter sec <sup>O</sup>K) conditions.

RHOW(slugs/ft<sup>3</sup> or kgs/m<sup>3</sup>) - the density, viscosity and <br>**EMUW(lbf-sec/ft<sup>2</sup> or** thermal conductivity distr thermal conductivity distributions, Newtons-sec/ $m^2$ ) **TRMLKW** ( Ibf/sec **OR** or respectively of the fluid at the wall. *d*oules/meter-sec <sup>O</sup>K)

The results of the integration of the governing equations are stored in an array the length of which (i.e., the number of rows) is specified by the user. (c.f., columns 10-12 on the control card by' the parameter **KTEST.)** The output of this information is separated into five categories, each of which<br>is printed every time the output array is printed. This is printed every time the output array is printed. printing normally takes place when the output array is filled to the user specified length. The exception to this occurs when the program is prematurely terminated at which time the present contents of the output array are printed regardless of its present length.

The five blocks of information printed in the order in which they appear are:

**44** 

Properties in the Transformed Plane

A, Dependent Variables - The independent variable CHIBAR, is printed followed by the 7 dependent variables, PHIBAR  $\cdot$  the skin friction parameter, PI, Coles wake parameter, RBAR, the transformed .Reynolds number based on boundary layer height, UEBAR, normalized edge velocity, ETATIIDA and SGMATIDA, Coles scaling parameters, and CHI, the streamwise Reynolds number.

B. Boundary Layer Properties - The independent variable CHIBAR, is printed followed by 7 boundary layer parameters which include CFBAR, the skin friction coefficient in the incompressible plane, HBAR, the incompressible form factor, RDLTBAR, the transformed Reynolds number based upon the transformed boundary layer height, RBRDLSTR, the transformed Reynolds number based upon the incompressible displacement thickness, RTHETABR, the transformed Reynolds number based upon the incompressible momentum thickness, CFRTHT/2,  $(1/2)$  the product of skin friction coefficient and momentum thickness Reynolds number, and TAULAW, the residual value of Coles skin friction law (Eq. **(38)**  part I ); ideally this parameter should be identically zero.

C, Derivatives of the Dependent Variables - the independent variable CHIBAR is printed followed by the derivatives of the 7 dependent variables listed in (A) above, These are PHIBARP, PIP, RBARP, UEBARP, ETATDAP, SGMA'TLDP, CHIP, respectively,

Properties in the Corresponding Physical planes

The output of this information is contained in two print blocks. The first contains the distance along the body, DE followed by  $CF<sub>i</sub>$  the skin friction coefficient in the compressible plane, H, the compressible form factor, RDELTA, the Reynolds nuniber based upon boundary layer height, RDLTSTR, the Reynolds nuniber based upon boundary layer displacement thickness, RTHETA, the Reynolds number based upon momentum thickness, DLTASTR, the boundary layer displacement, thickness and THETA, the boundary layer momentum thickness.

The second group of these starts again with the'displacement along the body, DELTAX, and is followed by the wall conditions

**T4PLDAW4 L,** ROTLDAW, and MUTLDAW which are the **wall** values of the temperature, total enthalpy, density **and** viscosity of the fluid normalized to their respective edge values, The **last** three columns *of* this block contain the heat transfer, **QDOTMo the** Stsnton number, **ST,** and the parameter **2ST/CF.** 

If profiles are obtained, their output is presented in **two** print blocks. **The** first is headed by a statement indicating at which station the profiles were generated and what the remaining two parameters are printed directly below, independent profile variable was (i.e., x, Reg, Re<sub>y</sub>). The

Preceeding this first profile block are two smaller blocks of information representing the interpolated values of the dependent variables, their derivatives, the boundary layer properties and the external quantities corresponding to the x, Re<sub>Q</sub> or Re<sub>y</sub> value which has been selected by the user. This information is immediately followed by the profiles.

The output format for the profiles presents the transformed coordinate, ETAEAR; the physical height, normalized w,r,t boundary layer height ETA; the corresponding stream-function coordinate, PSI; the normalized total enthalpy *G,* and the normalized velocity, density, viscosity and static temperature, UTILDA, RTILDA, MUTLDA, and TTILDA, respectively<br>in the first profile block. The second block, repeats the in the first profile b.lock. **The** second block, repeats the normalized physical height, ETA; and then presents a Reynolds no. based on transformed local external conditions and a transformed height, **RYBAR;** the boundary layer physical height, Y; the Reynolds number based on external conditions and the normal coordinate, RSUBY; and the shear stress function, eddy viscosities, and mixing length', TAUFCT, EDDY1, EDDY2, and IMIX, respectively.

A sample of the output of a compIete two-dimensional case is presented on the following pages including a sample of the profile output at one particular point. Note the error message printed at the end of the output of the edge condition information warning the user that the temperature range for the  $\mu \sim \text{T}^{\text{n}}$  law has been violated.

For the case of an axisymmetric problem two additions to the output format should be noted, Following the output of all the thermodynamic and transport properties under the control of namelist, **FLUID.,** another namelist, RBODY, is printed which contains either the table of input values of the normalized radial coordinate, RSTAR(r\*), or the table of polynomial coefficients which were input for use with the curve fit geometry option.

After the normal printing of the five block output array, two additional blocks are printed. These contain the axisymmetric counterparts of the properties in the corresponding physical planes, An example is included at the end of the sample output

COMPRESSIBLE TURBULENT BOUNDARY LAYFR WITH PRESSURE SRADIENT (VIA COLES TRANSFORMATION AND BARONTYS COMPRESSIBLE SOLUTION) (ENERGY FOUATION VIA IMPLICIT FINITE DIFFERENCES)

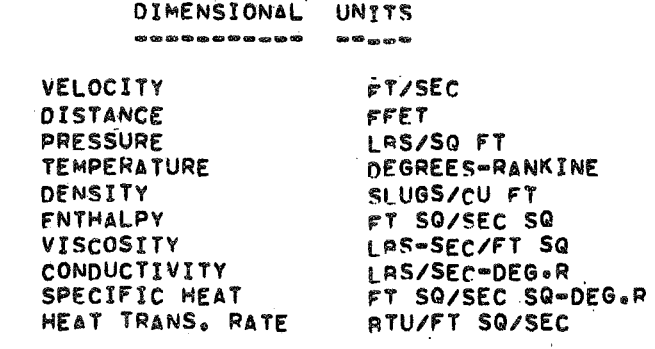

OPTIONS SELECTED

EXTERNAL PRESSURE DISTRIBUTION-PE(X)-INPUT PERFECT GAS OPTION WITH CONSTANT SPECIFIC MEATS PERFECT GAS PROPERTY CHANGES.  $GAMA = 1.400$  $WGT = 29.000$ VISCOSITY MODEL TAKEN IS MU PROPORTIONAL TO TOWN TEMPERATURE EXPONENT IN VISCOSITY LAW IS 1.0000 WALL CONDITION----NON-ADIABATIC. TWALL = 550.000 PRANDTL NO. (LAMINAR) - CONSTANT - = .7200

PROGRAM TEST CASE -4A- BERTRAM AND NEAL-NO PRESSURE GRADTENT " FLAT PLATE OPTION USED- VISCOSITY FROM MU PROP. TO T NON-ADIABATIC WALL-

### FPEE STREAM OR REFERENCF CONDITIONS

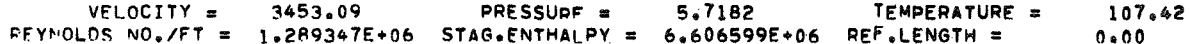

MAXIMUM NO.OF MESH POINTS IN THE Y DIRECTION IS 50 PRINT DENSITY IS EVERY 1 STEPS MESH FARAMETERS ALPHA = 1.300000E+00 DELTA PSI = 5.000000E+00

PROFILES WILL BE PRINTED AT RETHETA = 1.300000E-04 3.000000E+04

#### INDICATORS

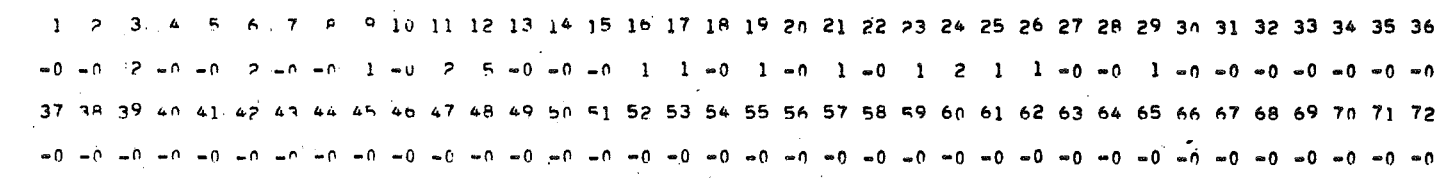

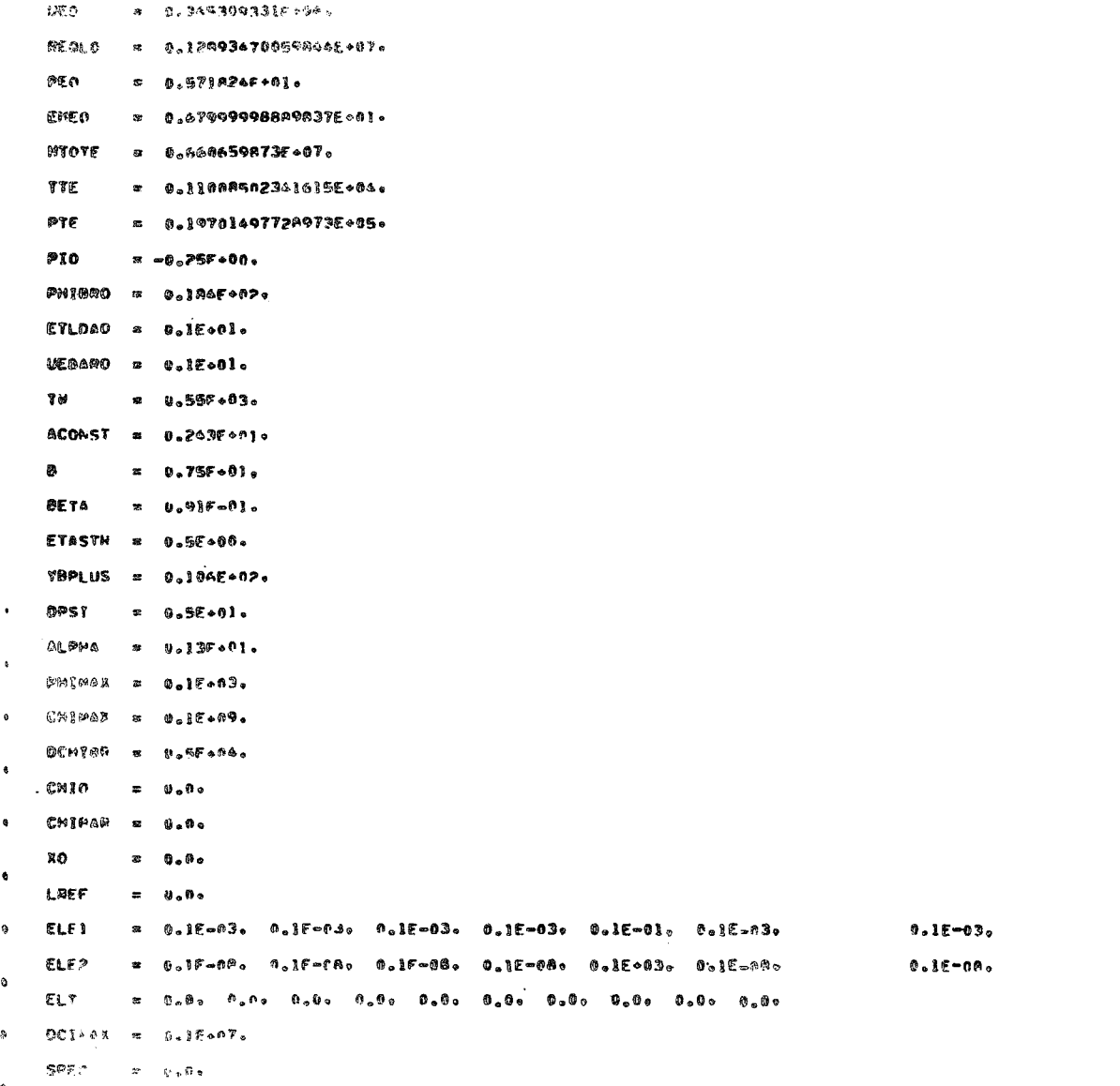

g

## **SOME 15**

**SCHEM**  $GAMA$  =  $0.14F*01$ WGT  $= 0.29F+0.2*$ PRNLAM = 0.72F+00. PRNTUR =  $0.72F+0.04$  $CAYPPM = 0.1986F+03.$ XMOLE = 0.209727F+00, 0.778987E+00, 0.25E-06, 0.9288E-02, 0.25E-06, 0.1997E-02, 0.25E-06, 0.25E-06,  $0.04 - 0.04$ 

SEND

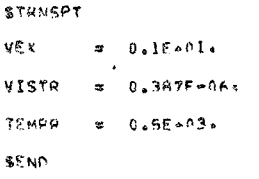

**STESTER** 

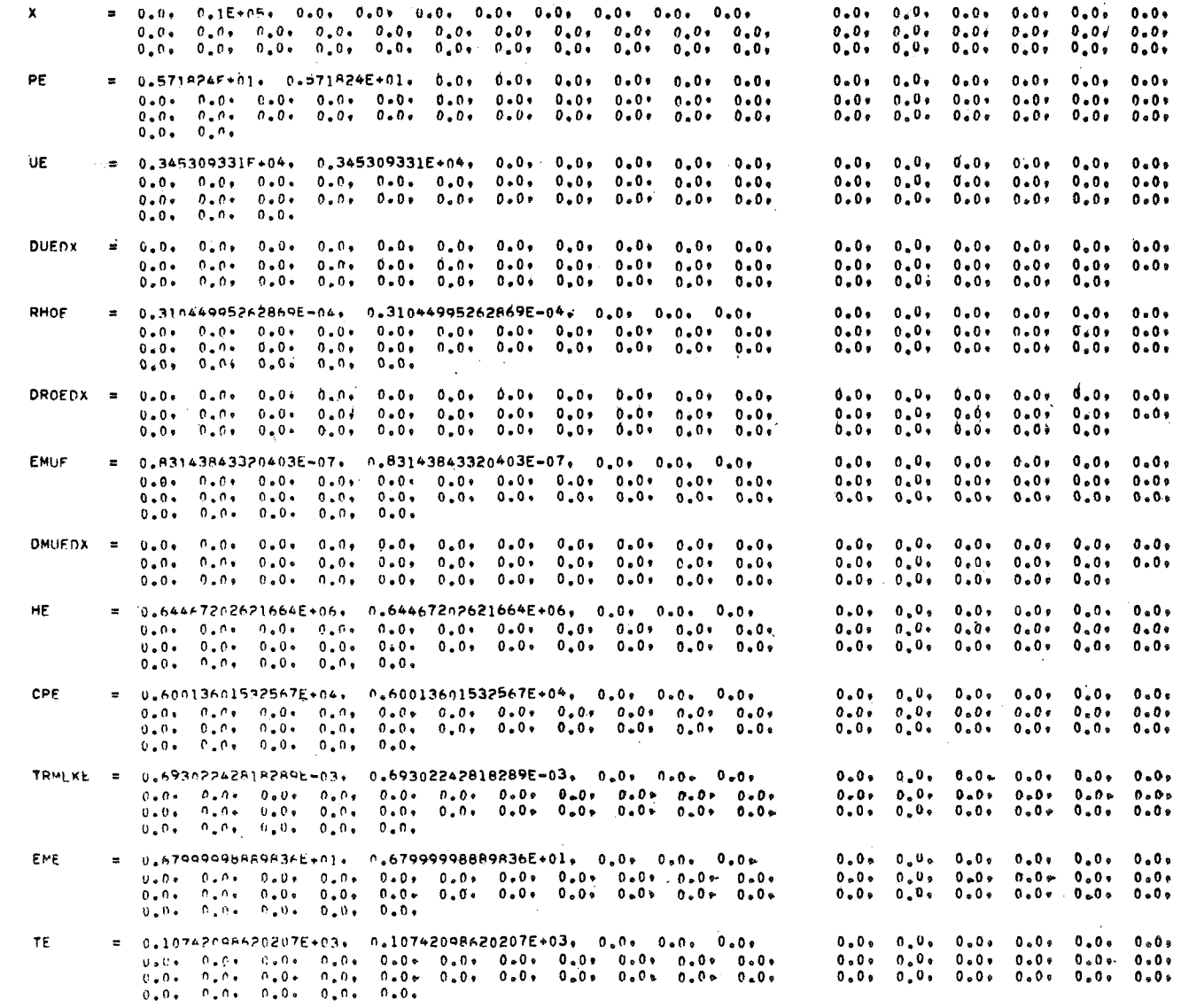

 $RHRW0 = 2.0169634254444483664057$ 

*cn*  **W** 

EMINO = U.AZETF-ON.

 $TM_LKw0 = 0.3544304190613Fw02.$ 

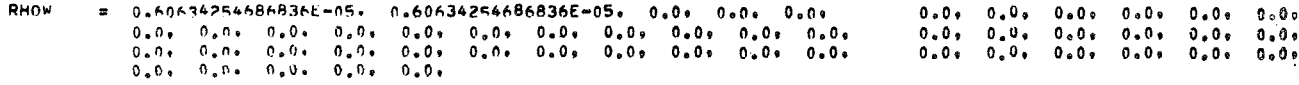

- $0.0$ ,  $0.0$ ,  $0.0$ ,  $0.0$ ,  $0.0$ ,  $0.0$ ,  $0.0$ ,  $0.09$   $0.09$   $0.09$   $0.09$   $0.09$   $0.09$   $0.09$   $0.09$   $0.09$   $0.09$   $0.09$   $0.09$  $0.0$ ,  $0.0$ ,  $0.0$ ,  $0.0$ ,  $0.0$ ,  $0.0$ ,  $0.0$ ,  $0.0$ ,  $0 - 0 +$
- TRMLKW = 0.354A304190613F=02, 0.3548304190613E-02, 0.0, 0.0, 0.0, 0.0,  $0.0, 0.0, 0.0, 0.0, 0.0, 0.0, 0.0, 0.0$  $0.0 + 0.0 + 0.00 - 0.01 + 0.01 + 0.01$  $0.0$ ,  $0.0$ ,  $0.0$ ,  $0.0$ ,  $0.0$ ,  $0.0$ ,  $0.0$ ,  $0.0$  $0+0+0+0+0+0+0+0+0+$

SEND

ERROR F

CALLED FROM#PERFOT#, TIDEG P)= 275.18 MULTIMES E101= 2129 T IS OUTSIDE RANGE OF VALIDITY OF SIMPLE POWER LAW VARIATION FRROO A

CALLED FROM#PFRFCT#.TIDEG P)= 245.54 MILITIMES E10)= 1900 T IS OUTSIDE RANGE OF VALIDITY OF SIMPLE POWER LAW VARIATION

#### DEPENDENT VARIARLES

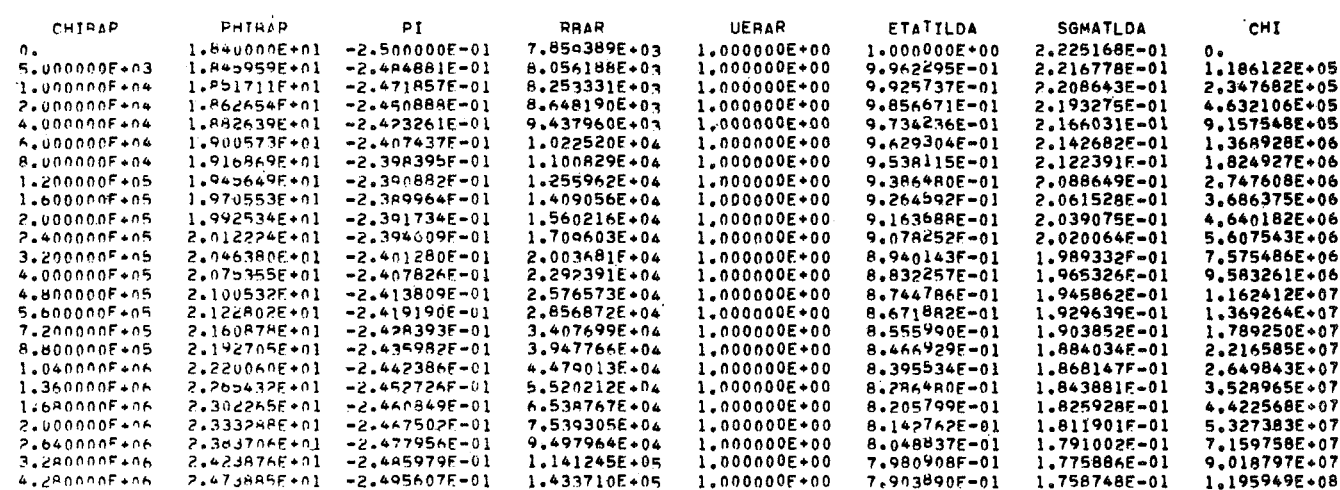

### PROPERTIES IN THE TRANSFORMED PLANE

DIMENSIONAL BOUNDARY LAYER PARAMETERS

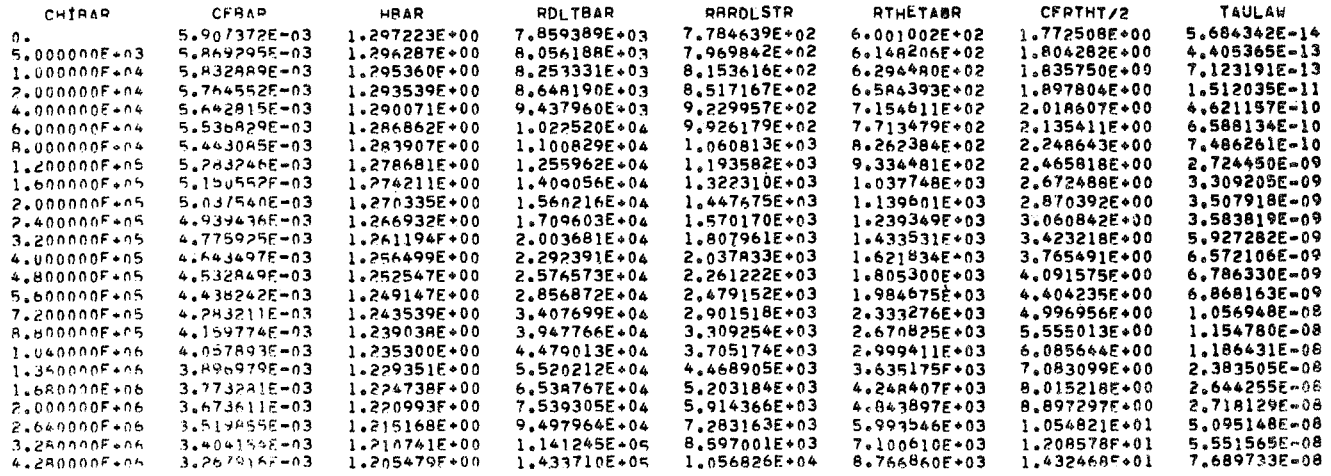

#### PROPERTIES IN THE TRANSFORMED PLANE

## DERIVATIVES OF THE DEPENDENT VARIABLES

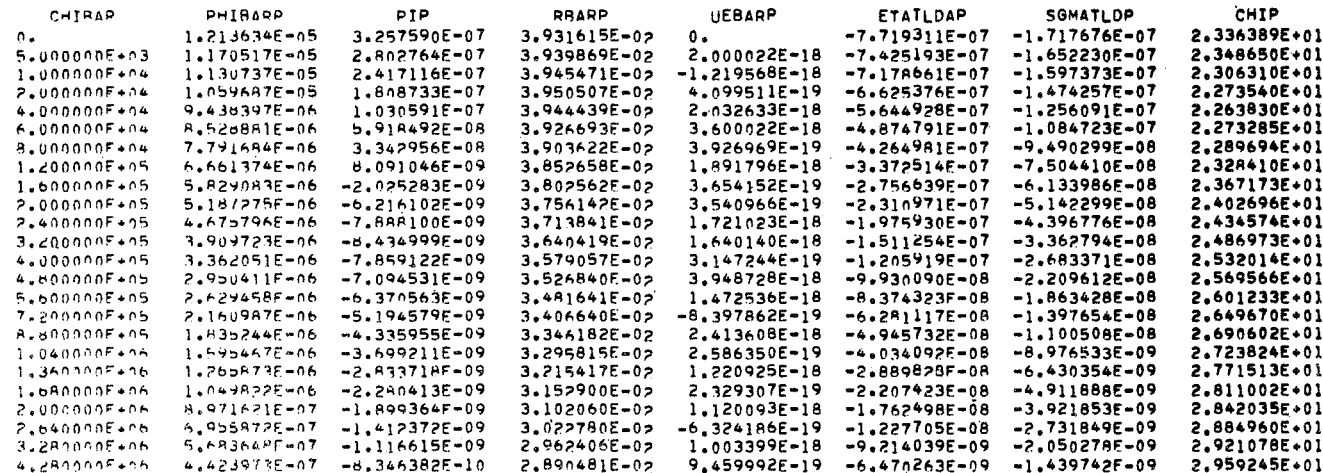

## PROPERTIES IN THE COORESPONDING PHYSICAL PLANES

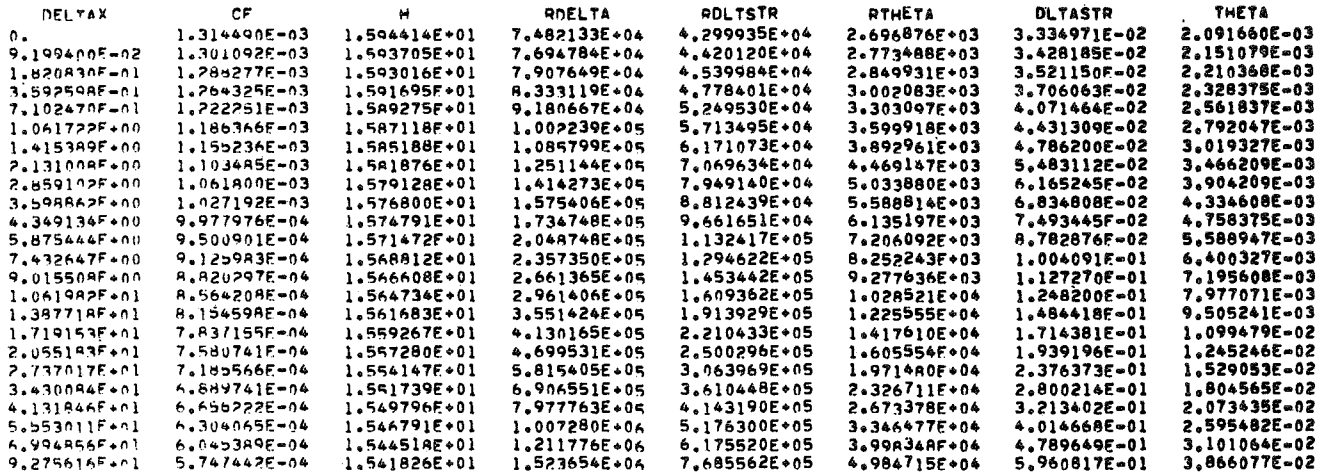

#### PROPERTIES IN THE COORESPONDING PHYSICAL PLANES

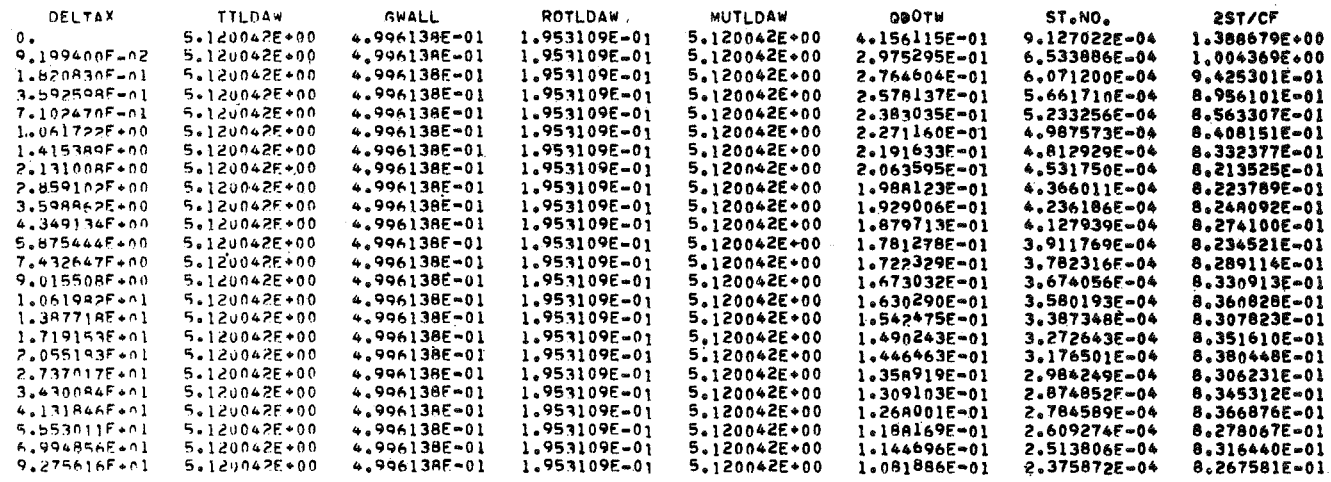

#### PROFILES AT STATION RETHETA = 1.300000E+04

#### 15.141899 pFX2 = 1.954895E+07  $X =$

#### DEPENDENT VARIARLES.THEIR DERIVATIVES.PROPERTIES IN THE COORESPONDING PHYSICAL PLANE.AND BOUNDARY LAYER PROPERTIES

CHIBAR= 7.82020E+05 PHI= 2.17321E+01 PI==2.43133E-01 RBAR= 3.61704E+04 UEBAR= 1.00000E+00 ETILDA= 8.52147E-01 STILDA= 2.13141E-01 CHI= 1.99689F+07 CFBAR= 4.23536E-03 HRAR= 1.24179E+00 RBRDSR= 3.61704E+04 RBRDSR= 3.05957E+03<br>RAPTRP= 2.44412E+03 CFTH02= 5.21327E+00 TAULAW= 1.09487E-08 PHIP= 2.03472E-06 PIP=-4.86176E+04 RBRDSR= 3.383 UESANTE 4.99612519. ROFLIA= 3.77576E+05 RDLISR= 2.02886E+05 DLISTR= 1.57356E-01 THETA= 1.00826E-02 TILDAW= 5.12004E+00<br>H= 1.56075E+01 ROFLIA= 3.77576E+05 RDLISR= 2.02886E+05 DLISTR= 1.57356E-01 THETA= 1.00826E-02 TILDAW= 5

#### EXTERNAL QUANTITIES

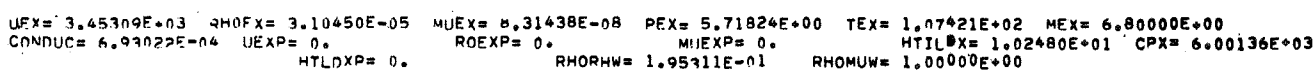

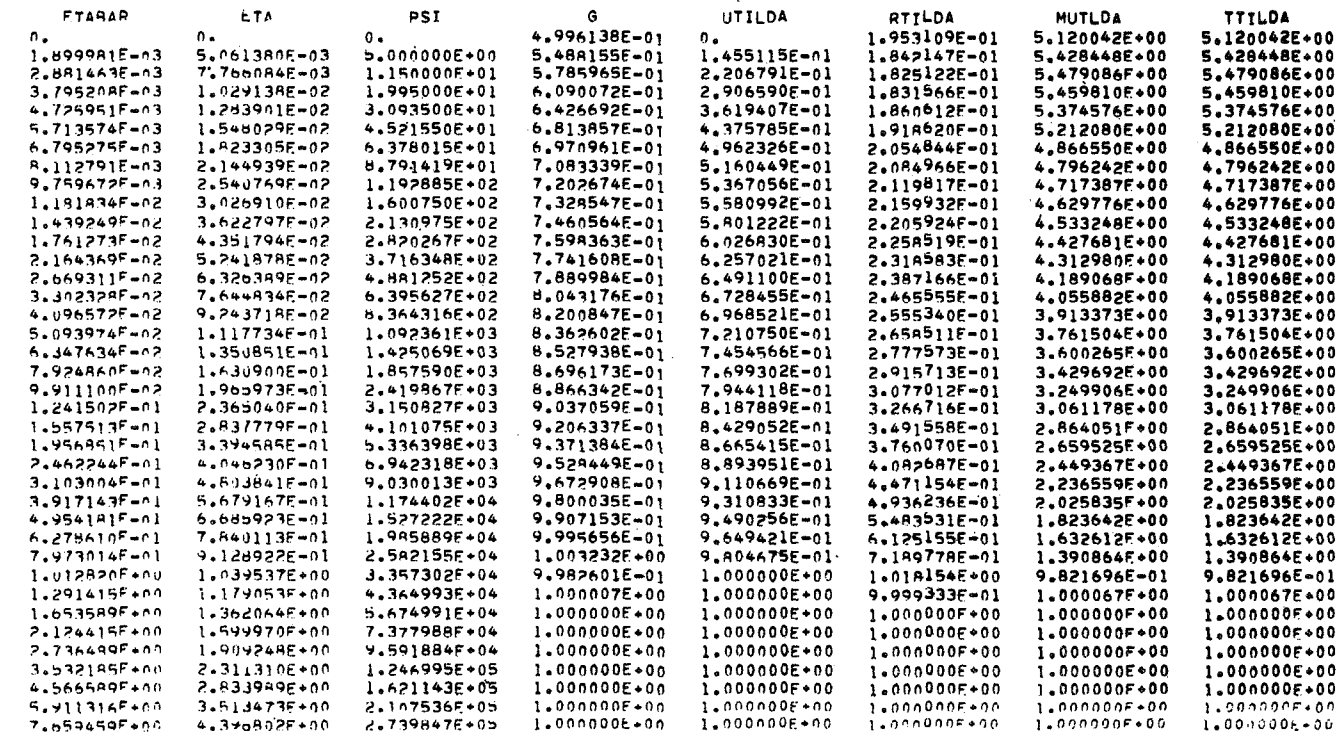

 $\sim$ 

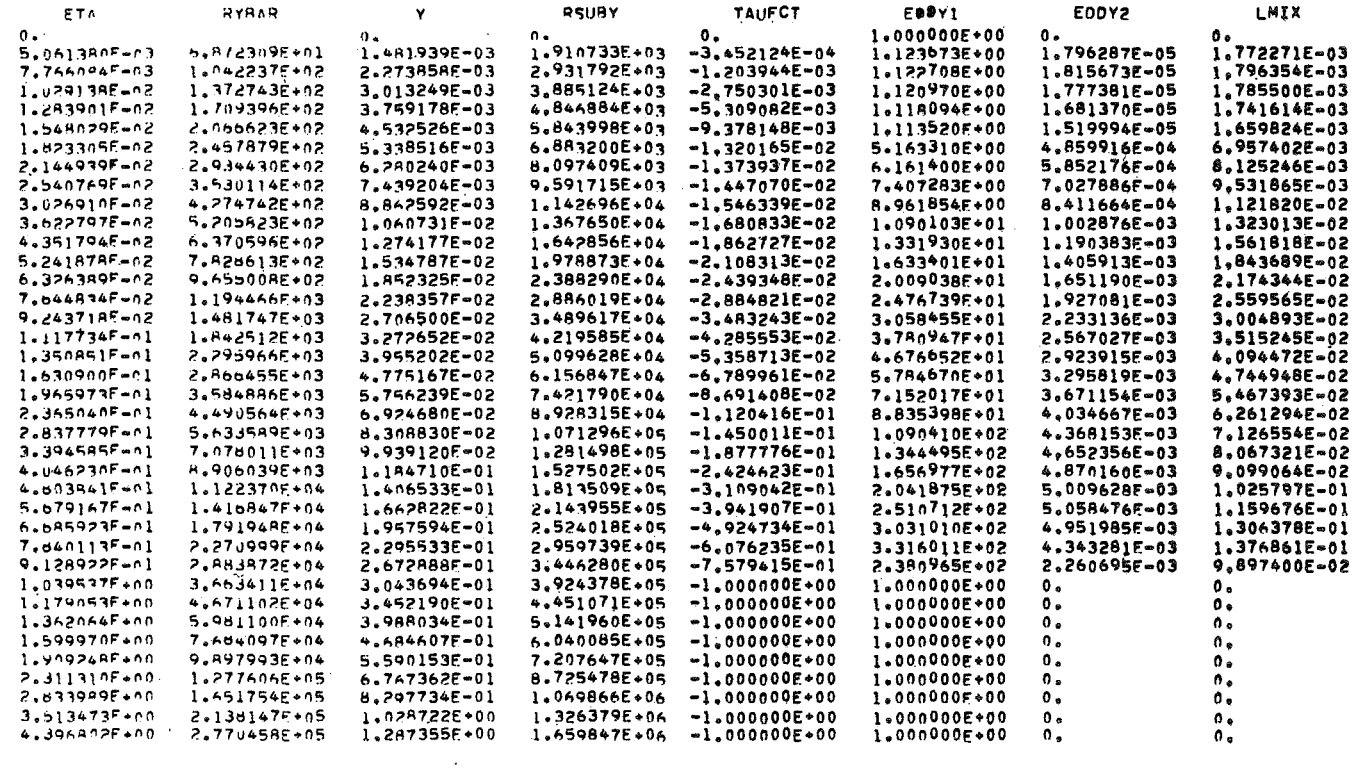

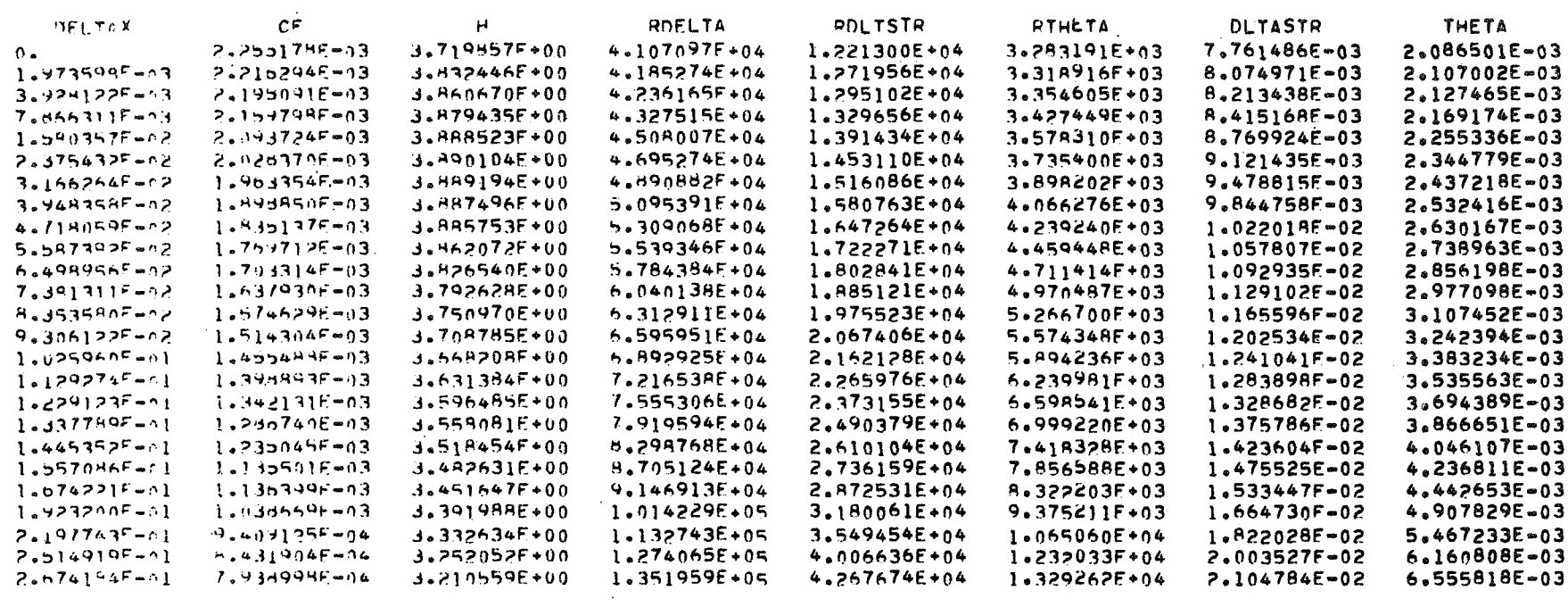

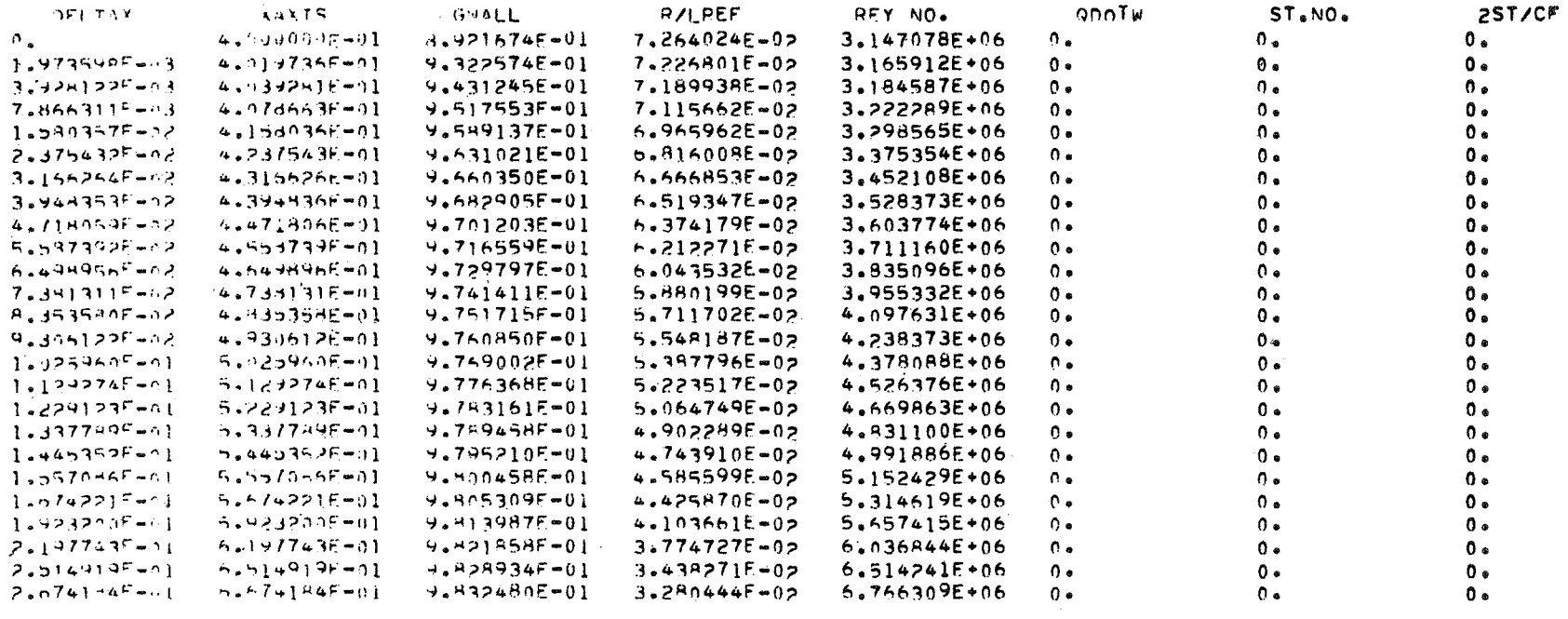

# VIII, DESCRIPTION OF ROUTINES

## Deck **Name**

- **axISYM** This routine uses the Mangler Transformation to convert the axisymmetric inputs to a corresponding two-dimensional set of coordinates, Once the two-dimensional solution has been obtained, this routine is also used to convert back to the physical axisymmetric plane, **A** flow chart of this routine is included at the end of this section.
- BLOCK DATA **All** pre-set data and default-option data are stored and initialized in this routine,
- BLPROP This routine calculates all the boundary layer properties in both the transformed and physical planes and sets up the output arrays for  $x$ , Re $a$ , Re, and *G,*
- CHSUB This routine is called by the integration package to perform certain tests. At present it is a dummy.
- CLEM7X This routine is a service routine for the equilibrium-chemistry package and solves a system of simultaneous equations using the method known as pivotal condensation.
- COEFFS This routine calculates the coefficients for the matrix of ordinary differential equations and their solution vector.
- *COW* This subroutine converts specific properties from PSI coordinates to ETA coordinates and generates the velocity profile UTILDA.

## Deck Name

- DEFINT This routine calculates certain definite integrals, their related quantities and certain important derivatives for both the Crocco and non-Crocco integral portions of the calculation for each of the different viscosity-law options and wall conditions.
- DERSUB This routine is called by the integration package to evaluate the derivatives of the dependent variables. It, in turn, contains the logic which calls the routines which solve the energy equation; determine the proper edge conditions, determine the coefficients needed to solve the matrix of ordinary differential equations and invert tkat matrix, A flow chart of this routine is presented at the end of this section.
- ERROR This routine prints all error messages and sets up the standard error termination mode of the program. When termination is complete, this routine returns to the true main program (subroutine Main) for processing of the next case or run termination.
- FPRIM This function sub-program is used by the service routine, NERIT, to evaluate the derivative of the function required to find the ETA associated with **a** particular PSI.
- FUNCT This function sub-program is used by various routines in the program to;(a) evaluate the integrand required to find the integral I3ETA (from subroutines, PROFIL and THEFWO) , (b) (from subroutines, PROFIL and THERMO), (b)<br>evaluate the function required to find the ETA associated with a particular PSI (from subroutines INIT3 and COW), and (c) evaluate the function required to determine the reference length and the transformed 2-D coordinates for an axisymmetric case (from AXISYM) .

## Deck Name

- GENL7X This routine is the essential part of the equilibrium-chemistry package used in this program. Given the pressure and the temperature, enthalpy or entropy, this routine generates the remaining thermodynamic properties for 8-specie-air<br>using curve-fit data. It should be noted It should be noted that GENL7X is **a** general chemistry routine which can be generated **for** a wide variety of gaseous chemical systems via a chemistry-routine-generator program (Ref. 4) developed at **GASL,**
- GETFS 'This subroutine calculates some of the coefficients required in the solution of the energy equation.
- GETPHI This routine calculates quantities required to determine the coefficients of the tri-diagonalized matrix used in solving the energy equation. addition, it also stores the G profile into the GOLD array after the completion of an integration step.
- **HS** ITER This routine does essentially a Mollier-type calculation (i.e., when presented with the enthalpy and entropy of a mixture of gases, it uses the equilibrium chemistry package to determine the pressure and temperature of the mixture via an iteration. It is used only with the equilibriumchemistry package and then only when the external velocity as a function of axial distance is input.
- INITLl This subroutine calculates the remaining free stream or reference condition quantities, calculates and tabulates all the external quantities and their derivatives, and generates the initial wall-enthalpy ratio.
- INTIA The integration package which is a closed routine used to solve the set of ordinary differential equations, It is a fifth-order integration routine which uses.a classicial fourth-order Runge-Kutta formula in conjunction with Richardson's Extrapolation to the Limit Theory. The routine provides for variable step size with the computing interval varied to meet local relative-truncation-error tolerances, independently, on each **Qf** the dependent variables. The routine uses the single precision mode exclusively.
- TNTT<sub>2</sub> This subroutine calculates certain constants re-<br>quired by the program. The first group depends The first group depends on ETASTR while the second group **is** associated with the mesh parameters and is needed in the solution of the energy equation. The third group contains the members of the two-dimensional array, **A,** which are needed for both the adiabatic and non-adiabatic wall options. In addition, certain miscellaneous constants depending on the initial conditions and laminar sublayer properties are evaluated depending upon the viscosity option selected. A flow chart of this routine is included at the end of this section.
- INIT3 This subroutine initially forms the arrays G, I3ETA, UTILDA, RTILDA, MUTLDA, ETABAR and PSI using a Crocco-integral solution to the energy equation.
- INPUT This routine is responsible for input of all required program data and options. It, in turn, calls the necessary routines to; (a) convert the units of all input quantities to the desired system, (b) to complete the evaluation of freestream or reference conditions, (c) to **evaluate**  external quantities, and (d) to convert axisymmetric input information to transformed twodimensional coordinates. A flow chart **of** this routine is included at the end of this section.

- LAGDER This is a service routine which numerically calculates the derivative of a function using the Lagrangian scheme.
- **',LAGR** This is another service routine which when given tables of an independent variable, **X,** and a function **y** = **F(x)** will find, **by** Lagrangian interpolation, **(up to** tenth order) **the** value of yn associated with a particular  $x_n$ .
- **LGRANG This** service routine interpolates to any desired order from tabulated values of one or more functions of a single independent variable. (It is similar to tihe above service routine but is more general.)
- MAIN This subroutine is, in reality, the true main<br>program. It sets up all the internal switches It sets up all the internal switches, sets up the initial values of the dependent variables for the integration package, sets **up** and increments **all** counters and terminates the program in a nonerror mode, It is the only program routine which contains **all** the common blocks.
- MATRIX This subroutine calculates the coefficients of the tri-diagonal matrix which has been generated by writing the energy equation in finite difference form.
- **NERIT** This service routine when given a function **F(x)** . and its derivative **F'** *(x)* , finds the zeros of F **(x)**  within **some** prescribed interval (a,b).
- **OUTPUT** This routineL once integration has begun, processes all **program** output, **Two** separate entry-points are included for processing the output of profile information and for processing the output for the special **blocks** of information printed in the axisymnetric option,

- PRFILE This subroutine sets up the necessary interpolations of boundary layer properties required to obtain profiles at pre-specified points, In addition, it sets up the interpolation to obtain the enthalpy profile at a particular profile point *<sup>e</sup>* **<sup>A</sup>**flow chart of this routine is included at the end of this section,
- PRINT This subroutine sets up the output format and prints all the unit designations, option selections, case identifying information, free stream or reference condition information and control card selections.
- PRNDL This routine extracts the laminar Prandtl number from tabulated information in Reference 5 as a function of temperature only. The pressure is included in the calling sequence for possible future extensions,
- **PRNDLT** This routine has been included to permit extraction of the turbulent Prandtl from tabulated or curve fit data. At present, this routine is a dummy, but the calling sequence permits specification of this parameter as a function of any two variables,
- PROFIL This routine calculates certain profile properties required in order to solve the energy equation. **<sup>A</sup>**separate entry point, PRFLZ, is provided for the evaluation of EDDY2, LMIX, **ETA,** YDIS, RYBAR and RSUBY, which are calculated and printed at a particular profile point,
- **SIMQ**  This service routine solves the system of linear ordinary differential equations AY = B by matrix inversion.
- **STDM**  This service routine is used to obtain a solution **td** the energy equation by the inversion of a tri-diagonalized matrix. The enthalpy profile thus obtained is valid down to but not including the wall, The computation for the wall enthalpy is treated separately,

#### Beck Name

- STICKY This subroutine calculates all the transport properties **for** the options which are available in this program, **A** separate entry point, PERFCT, is provided for the calculation of the viscosity from a  $\mu \sim T^{n}$  law or from Sutherland's Law.
- TBLAYR This is a dummy main program and is simply a device for permitting the true main program, subroutine MAIN, to be referenced by other program subroutines. This provides for ease of handling multiple case input.
- THERMO *This* subroutine, when presented with boundary layer external conditions and velocity and enthalpy profiles, calculates the remaining thermodynamic and transport properties of the fluid, as a function **of** *y,* after which it normalizes these quantities, and then constructs profiles of them. is performed with either the perfect gas or equilibrium chemistry options. In addition, the routine calculates the density and densityviscosity ratios at the wall, **RHORHW** and RHOMUW, respectively, and updates the integral, I3ETA. **<sup>A</sup>** flow chart of this routine is presented at the end *of* this section.
- TRAPIN **This** is **a** service routine which performs numerical integration by quadratures using the trapezoidal rule.
- XTERNL This subroutine calculates the requisite external conditions and their derivatives at a prescribed station along the body by Lagrangian interpolation of existing tables of this information constructed by the INITLl routine, In addition, this routine calculates, (a) certain other quantities which depend only on these external conditions, (b) certain logarithmic derivatives needed elsewhere in **the** program, and the normalized wall quantities for a non-adiabatic case. **A** major portion of this routine is bypassed for the flat. plate (ie. dp/dx=0) option.

**UNITS This subroutine makes all the necessary unit conversions between English system engineering units and S.I. (International) units for all input: and output information, Five separate entry points are provided in this routine to facilitate the conversion,** 

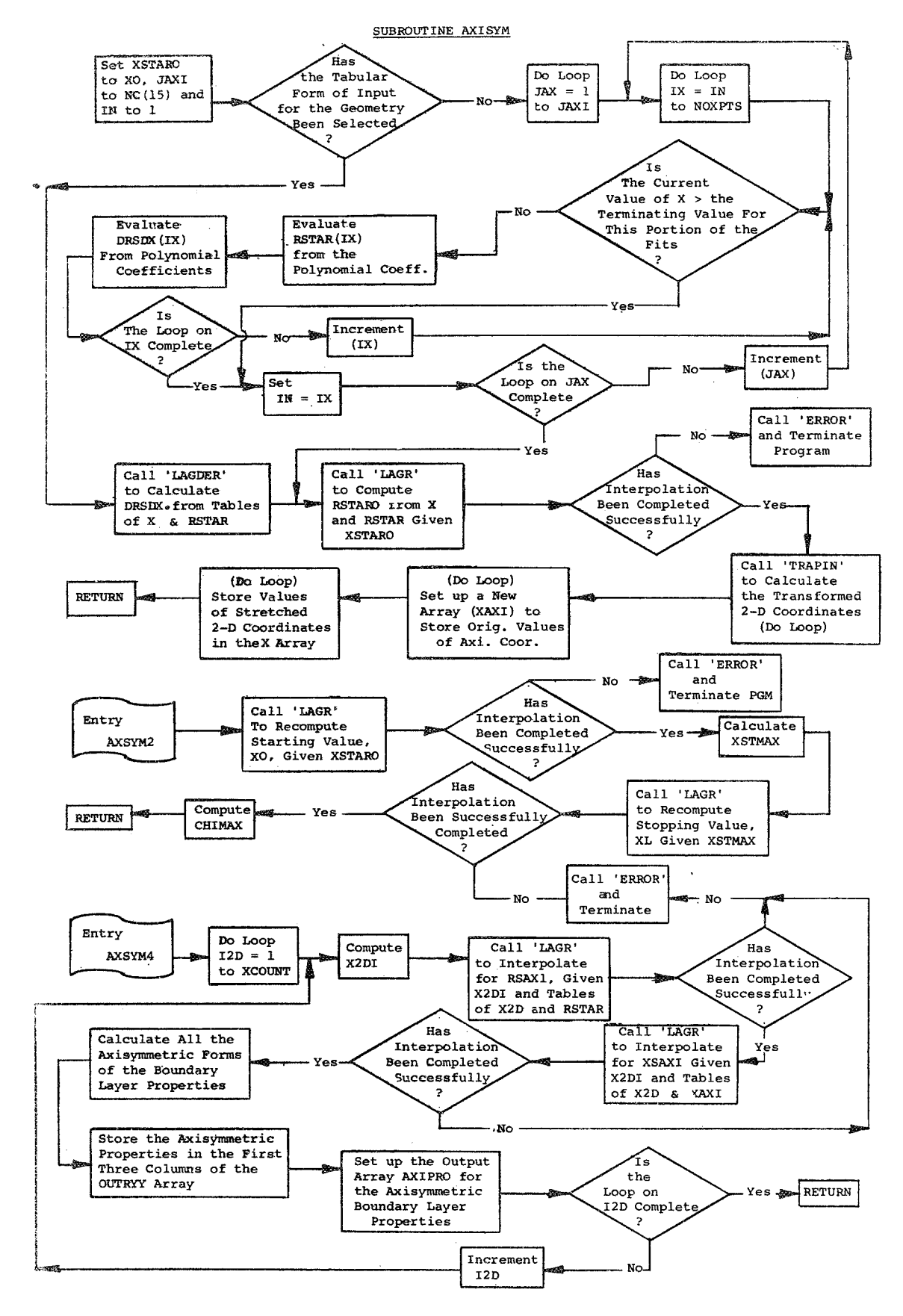

SUBROUTINE DERSUB

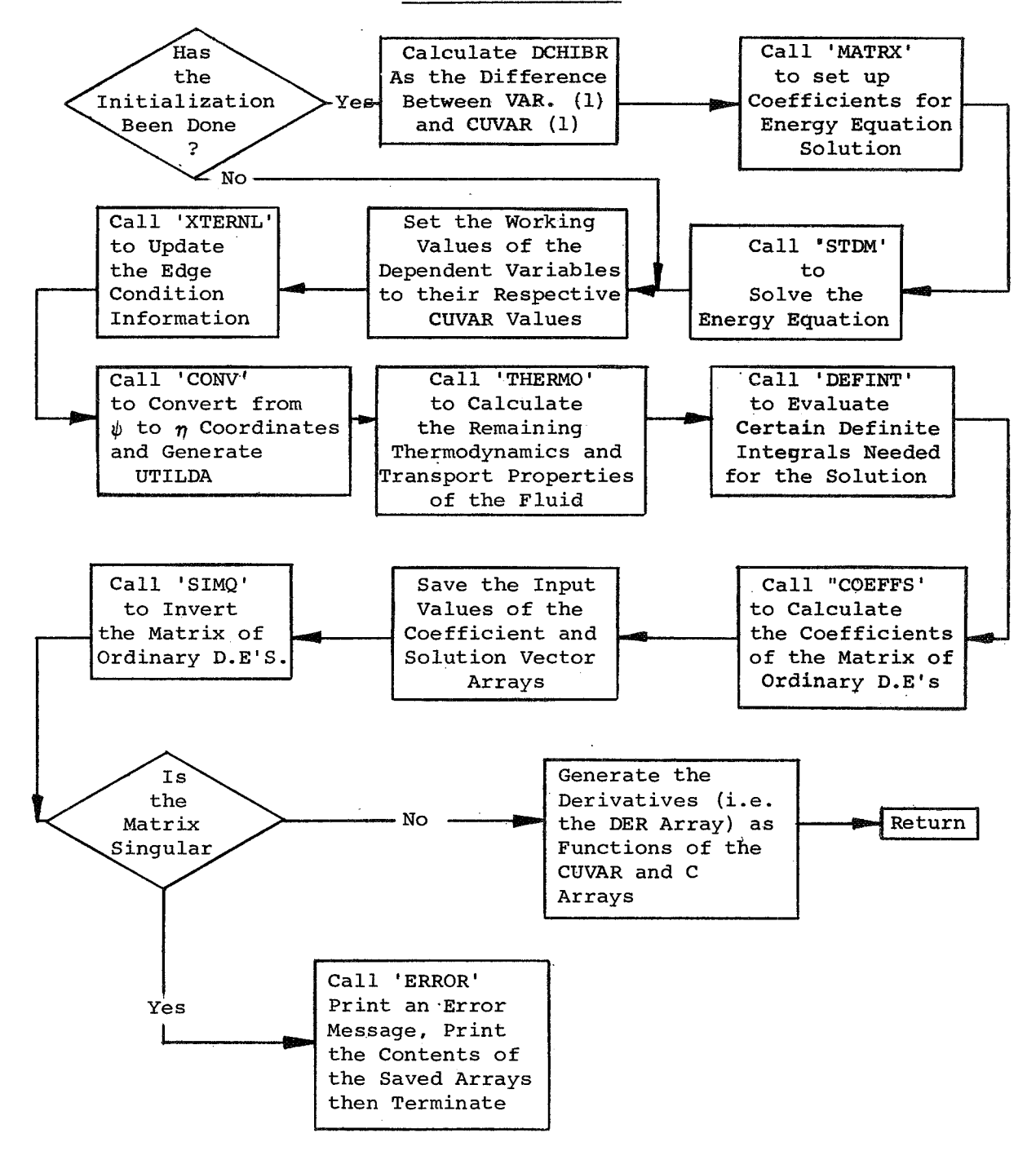

#### SUBROUTINE INIT2

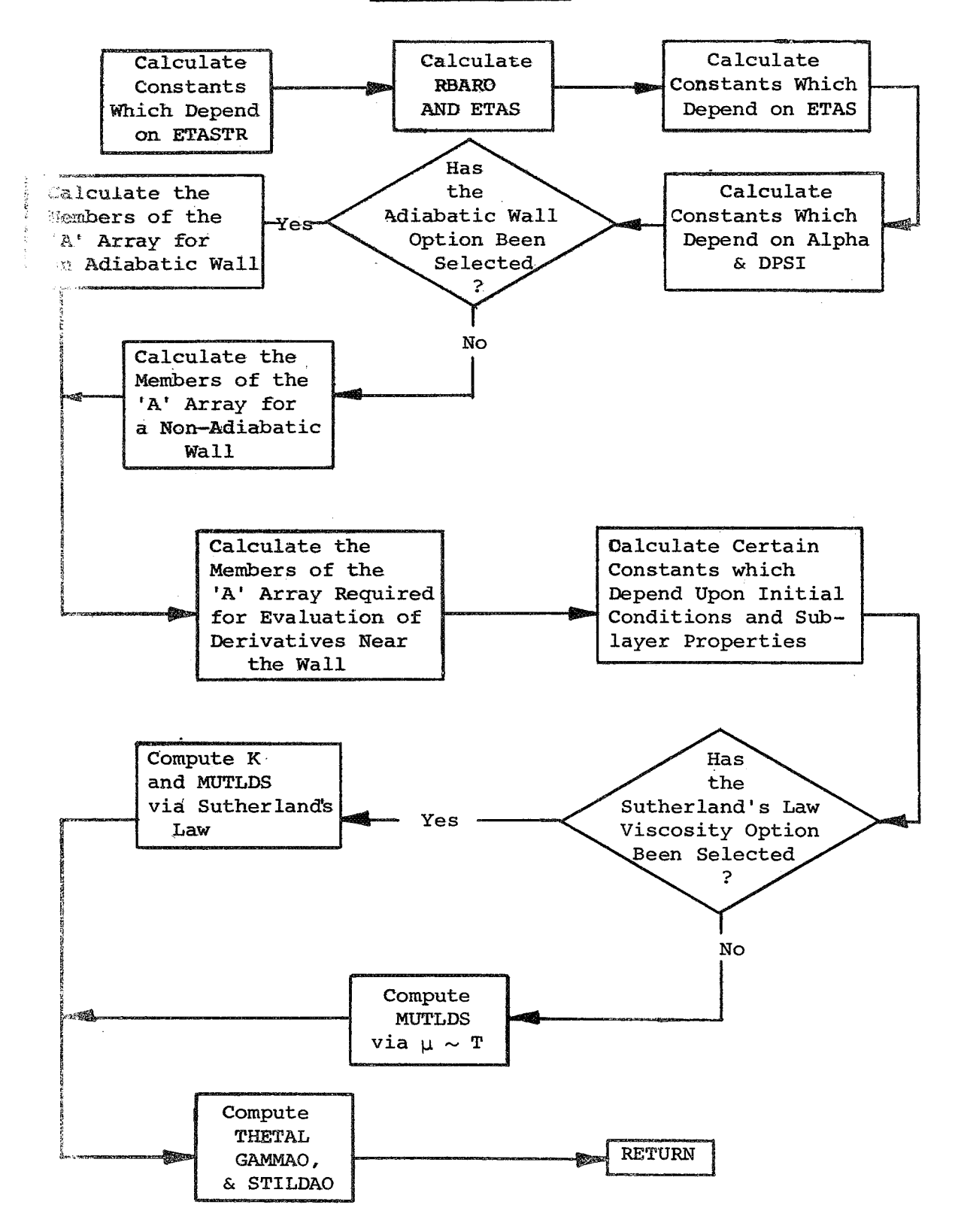

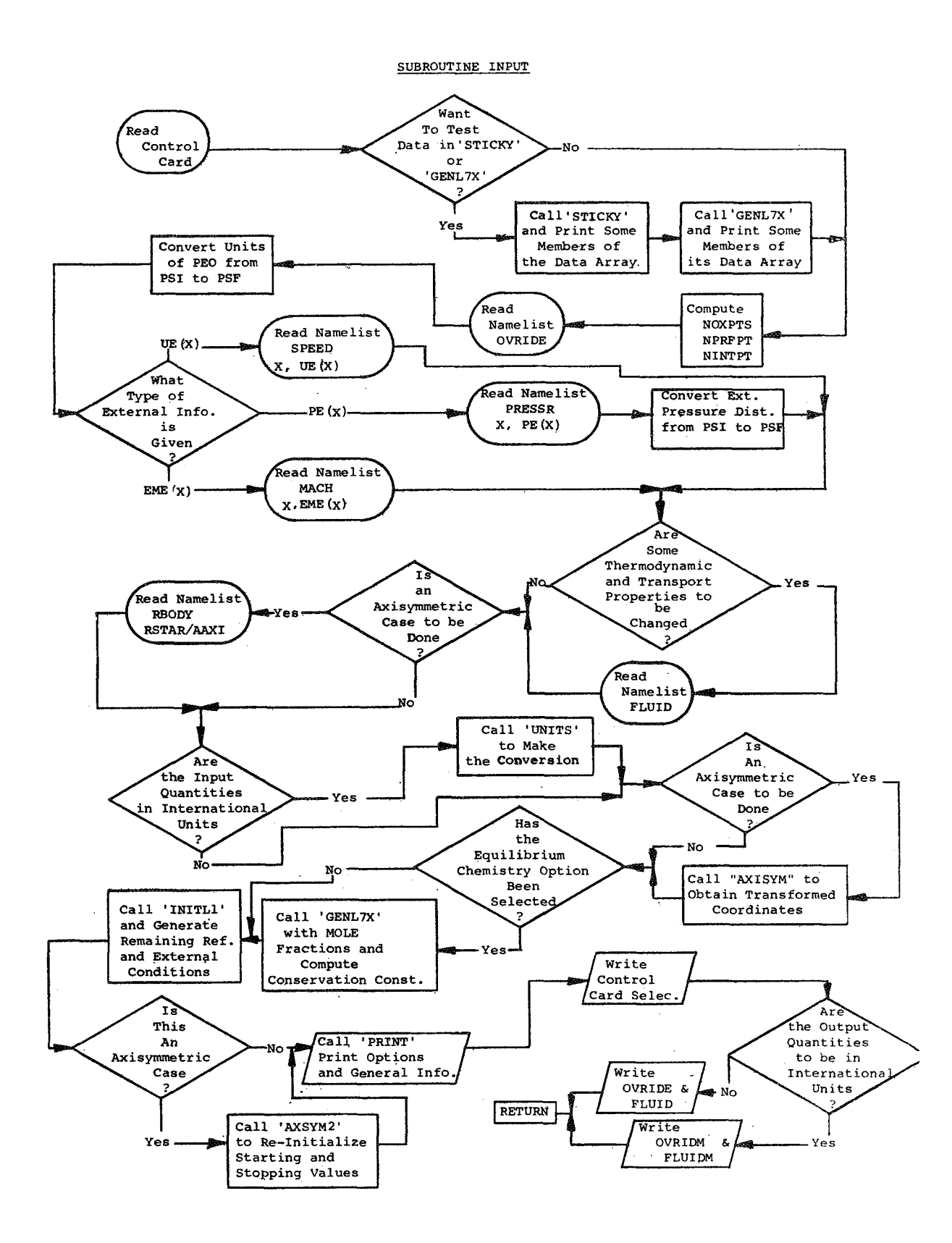

SUBROUTINE THERMO

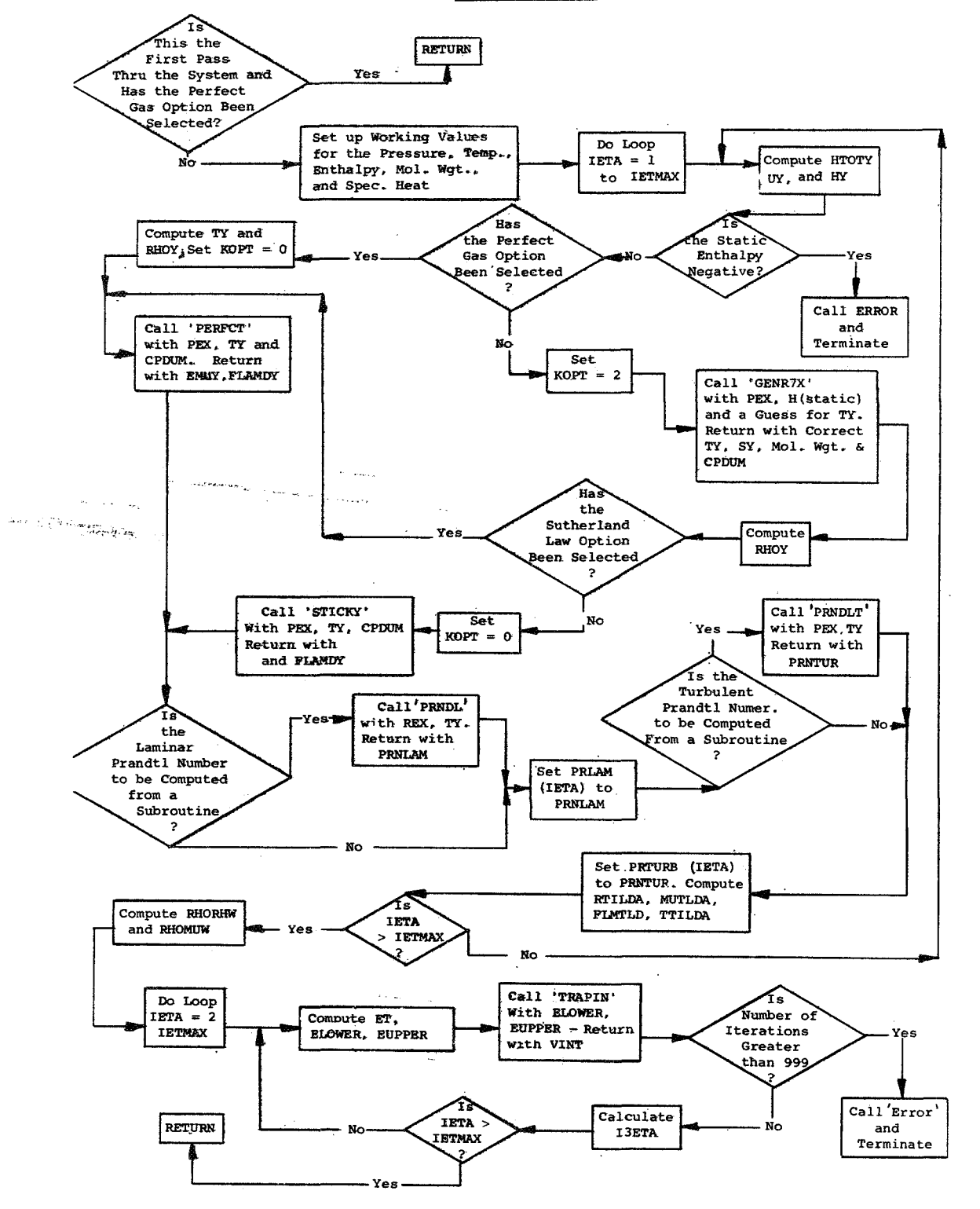

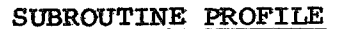

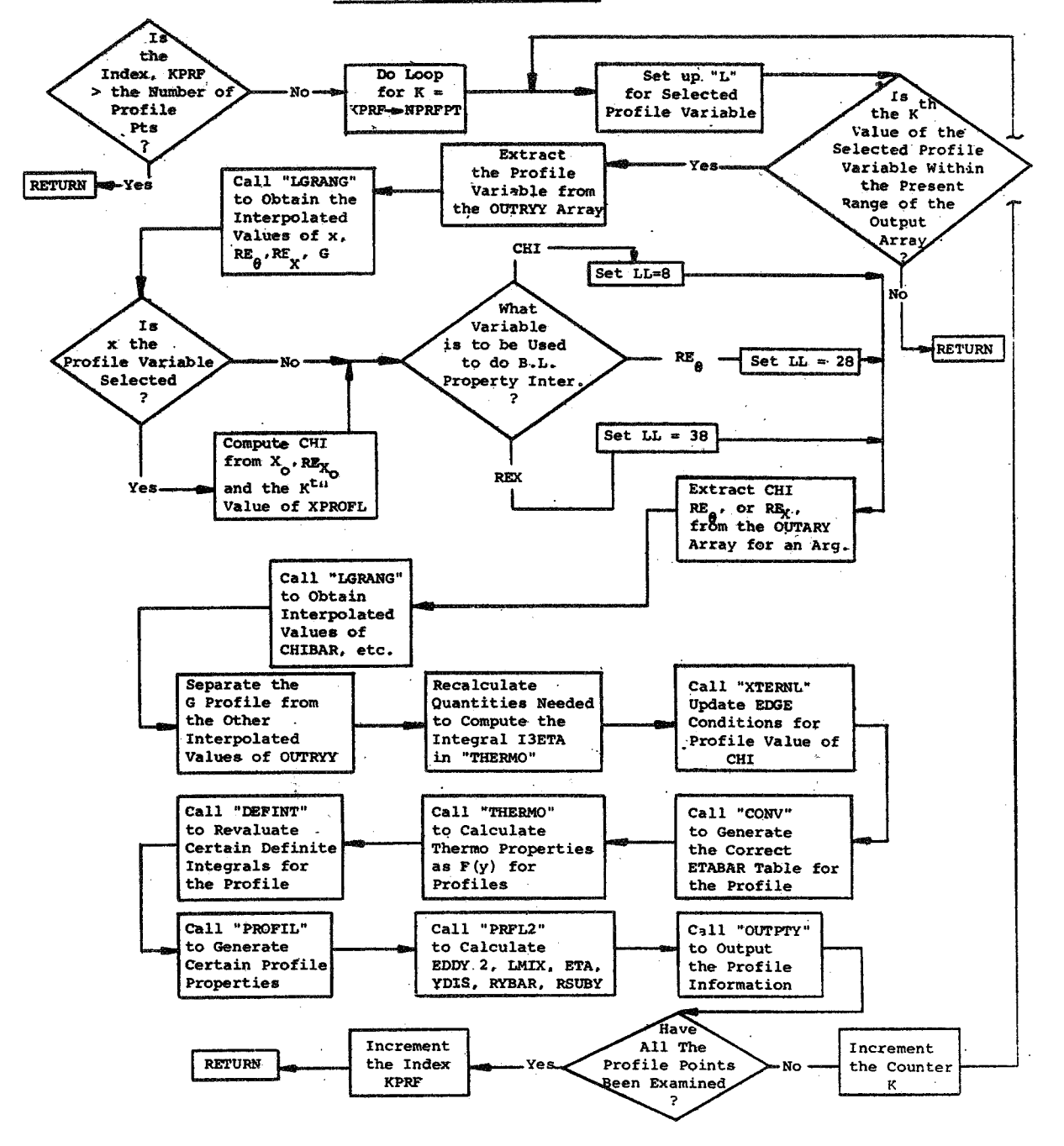

#### IX. PROGRAM USE, OPERATION, AND LIMITATIONS

This program is designed for use on the CDC 6600 series computer, **All** coding has been done in standard **FORTRAN**  IV language with the idea of making the program as readily convertible to other computer systems as possible, The source program is approximately 5000 cards and has been compiled and executed on both the standard run **FORTRAN** and Extended **FORTRAN**  *CDC* systems, **No** intermediate utility tapes are required,

With little modification, the program may be executed on an **IBM** System/360 Computer. **To** accomplish this, the following subroutines would have to be replaced with their System/360 counterparts:

- forms of the data statements which store curve GENL7X fit information into multiple subscripted arrays is not compatible between the systems
- **COEE'FS** the members of the **AA** and *C* one-dimensional arrays constructed in this routine were formed from a two-dimensional array, The conversion is not the same in both systems.
- **INTlA** the present form of the integrator package takes advantage of the word size of the CDC 6600 series computer to afford adequate control **of** round-off error without resort to some double precision computation - a companion integrator package,INTl, which uses **a** ''partial double-precision mode" of operation should be used for program execution on the System/360 computers.

The program may be batch-processed with others and any number of cases may be input at one time. The program logic (including **common block)** requires appraximately 33,000 decimal locations  $(\approx 100,000)$  for execution and an additional 14,000<sub>8</sub> **for** loading on the *6600* series computer, Program execution time depends tc a large extent on the options selected and the problem attempted. Present experience indicates computation time in the range of tom **l/2** to **1-1/2** seconds per integration step,

Most of the present program limitations have been mentioned elsewhere in thetext. *They* are summarized below:

- **1) A** maximum **of** *50* data points may be specified in the axial direction,
- **2)** The q-mesh *is* permitted to grow to a maximum of *50* points,
- 3) The subroutine which generates the laminar Prandtl nuniber **has** tabulated data which is a function of temperature only,
- **4)** The suhroutine for .generating the turbulent Prandtl number is at present a dummy routine.
- *5)* Only NINTPT Print Control isavailable in the present version of the program,

**Two** sections of the program have, as yet, not been thoroughly tested, These are:

- **1)** the routine which calculates transport properties as functions of pressure and temperature - the user is advised to use the  $\mu \sim T^{n}$  or Sutherland law formulations at present,
- *2)* the equilibrium chemistry package the user is advised 'to **use** the perfect gas option of the program at present.'

#### REFERENCES

- **I,** Baronti, P. **O,,** "An Investigation of the Turbulent Incompressible Boundary Layer, GASL TR **624** , august **1966.**
- *2,* Econamos, *C.,* and Boccio, J,, "An Investigation of the High Speed Turbulent Boundary Layer with Heat Transfer and Arbitrary Pressure Gradient," Part I - Summary Report. GASL **TR 719,** February **1970.**
- **3,** Moeckel, W,E, and Weston, **K-C,,** "Composition and Thermodynamic Properties of Air in Chemical Equilibrium," **NACA** m **4265,** April **1958.**
- **4,** Hopf, H.H., "Analysis and Description of an IBM **7090/94**  Program to Compute Equilibrium Conditions for Gaseous Chemistry Systems," **GASL** TR **643,** December **1966,**
- **5,** De Rienzo, P,, and Pallone, A,, "Convective Stagnation Point Heating for Reentry Speeds up to **70,000** feet/second Including Effects of Large Blowing Rates," AVCO RAD, **RAD-TM-65-68,** January **1966.**

### TABLE OF SYMBOLS **AND** PROGRAM **NOTATION**

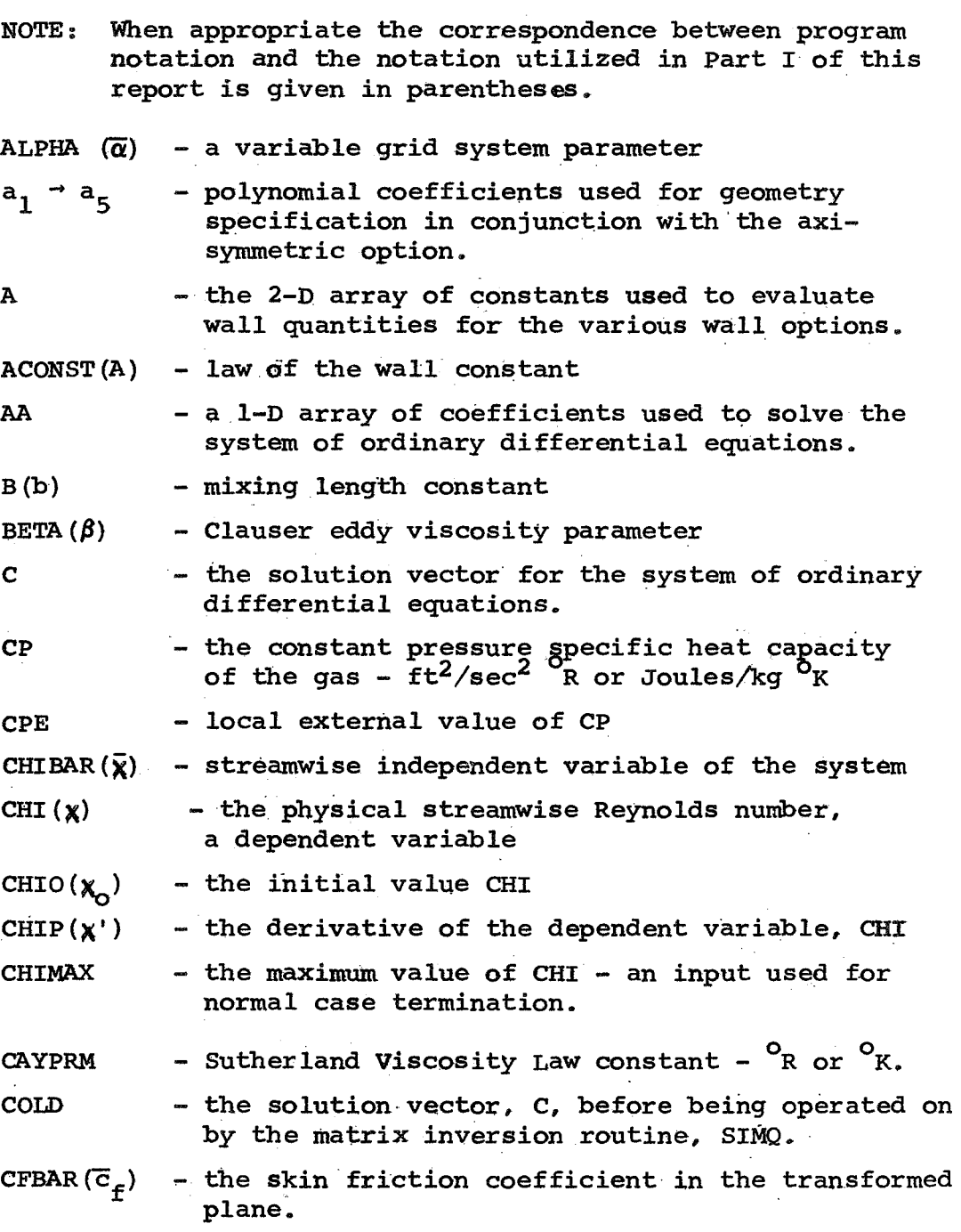

 $CF(c<sub>ε</sub>)$  - the skin friction coefficient in the physical plane CFRTHT/2<br>( $c_F R_a/2$ )  $DPSI(\Delta\overline{\Psi})$  - the minimum increment, PSI DCHIBR( $\Delta \overline{x}$ ) - the initial increment of CHIBAR DCIMAX - the maximum permitted increment of CHIBAR.  $DRSDXI$  - a derivative needed to transform axisymmetric coordinates to 2-D coordinates. DPEDX(dp<sub>e</sub>/dx) - lbs/ft<sup>2</sup>/ft or Newton/m<sup>2</sup>/m The derivatives 2 of the external DUEDX(dU<sub>\_</sub>/dx) - ft/sec/ft or meters/sec/meter pressure, velocity, DROEDX(dp<sub>e</sub>/dx) - slugs/ft<sup>3</sup>/ft or kg/m<sup>3</sup>/m density, viscosity, DMUEDX(d $\mu_{\rm e}^{\rm (d)}$ /dx) - lbs sec/ft<sup>2</sup>/ft or Newton-sec/m<sup>2</sup>/m  $\left(\frac{\text{Mach number, and}}{\text{static temperature}}\right)$ DEMDEX(dM<sub>2</sub>/dx)-  $ft^{-1}$  or meters<sup>-1</sup> DROEDX( $d\rho$  /dx) - slugs/ft<sup>3</sup>/ft or kg/m<sup>3</sup>/m DEMDEX(dM<sub>e</sub>/dx) - ft<sup>-1</sup> or meters<sup>-1</sup><br>DTEDX(dT<sub>e</sub>/dx) - <sup>0</sup>R/ft or <sup>0</sup>K/meter static democratively.  $DELMAX(\Delta x)$  - the axial displacement along the body-ft or meters DLTASTR $(6*)$  - the notation used in the output format for the physical displacement thickness - ft or meters ELE1 - a 1-D array containing the upper bound of the local relative truncation errors ELE2 - a 1-D array containing the lower bound or relative zero for each dependent variable  ${\tt EMUW} \left( {\boldsymbol \mu} _{\bf -} \right)$ lbs-sec/ft<sup>2</sup> or Newtons-sec/meter<sup>2</sup>  $EMUWO (µ<sub>wO</sub>)$ EMUE  $(\mu_{\circ})$ - the viscosity of the fluid at the wall -- the initial value EMUW - the local external value of viscosity - - local external Mach number - initial or reference value of EME - transformed normal coordinate normalized w,r.t lbs-sec/ft $^2$  or Newton-sec/m $^2$  $EME(M_))$  $EMEO(M_{\odot}$ ETABAR $(\overline{n})$ ETASTR $(\bar{\eta}^*)$  - specified (constant) value of ETABAR  $ETA(\eta)$  - physical normal coordinate normalized w.r.t ETATILDA $\left(\tilde{\eta}\right)$  - the name used in the output for one of Coles boundary layer thickness boundary layer thickness scaling parameters

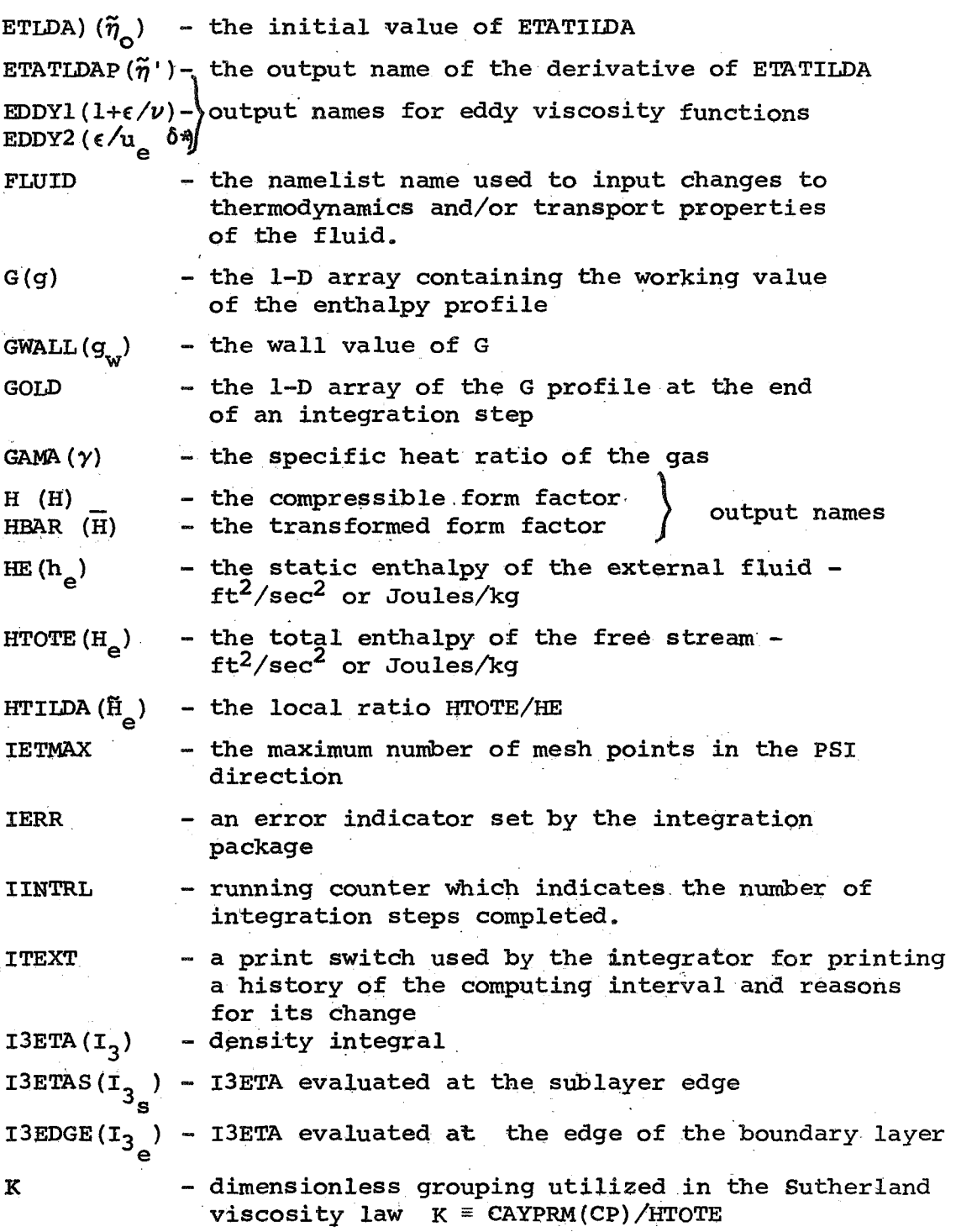

 $\sim$   $\sim$ 

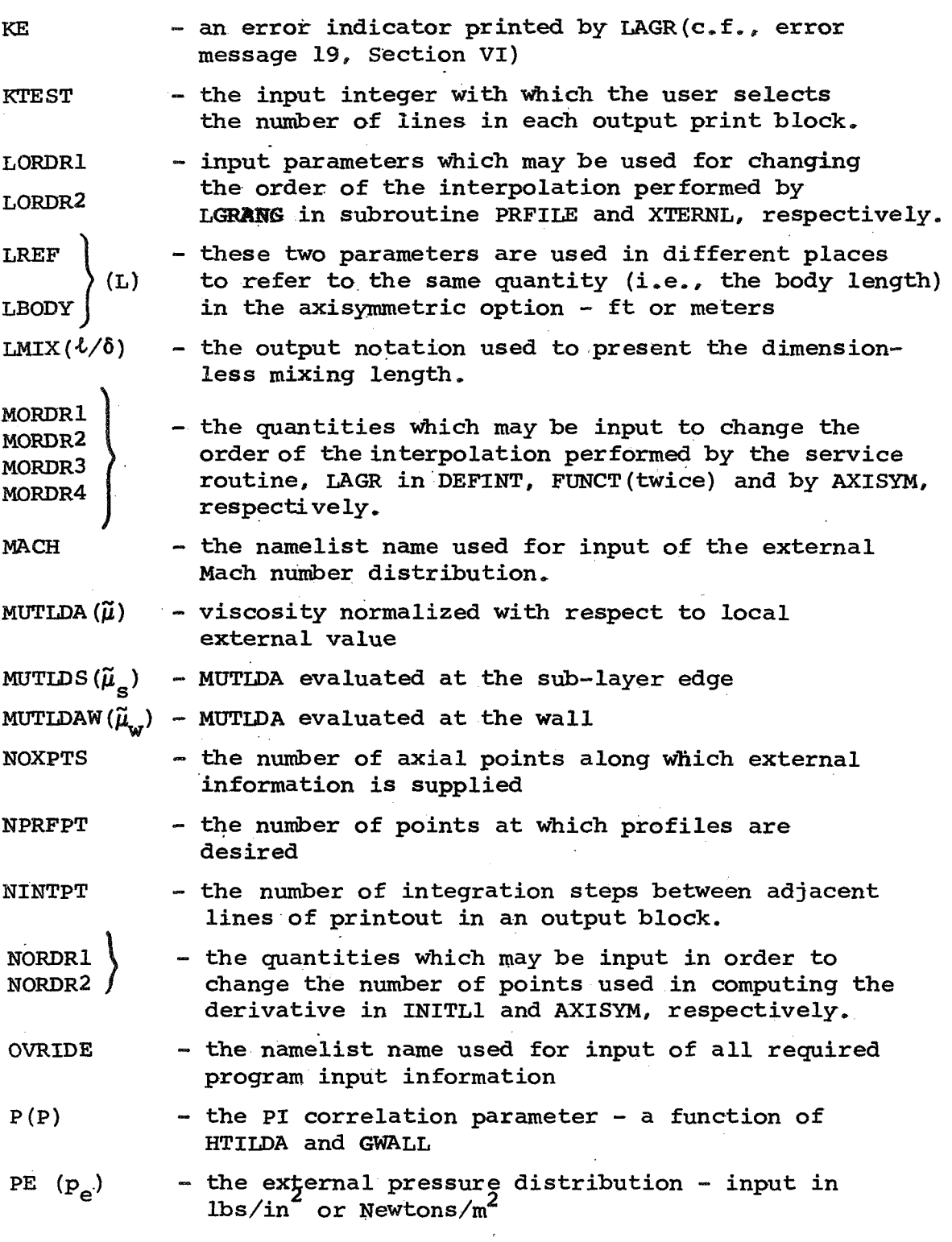

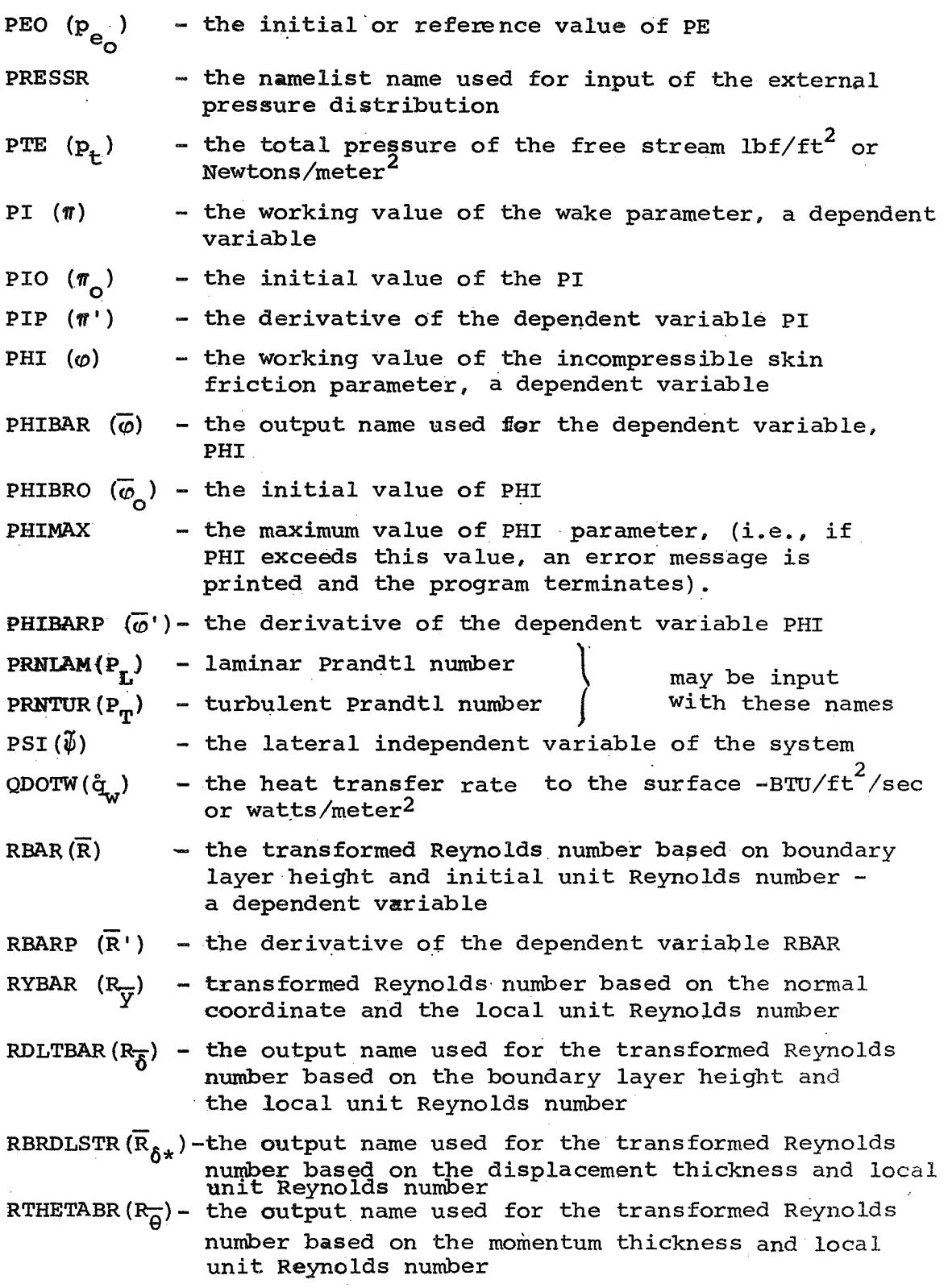

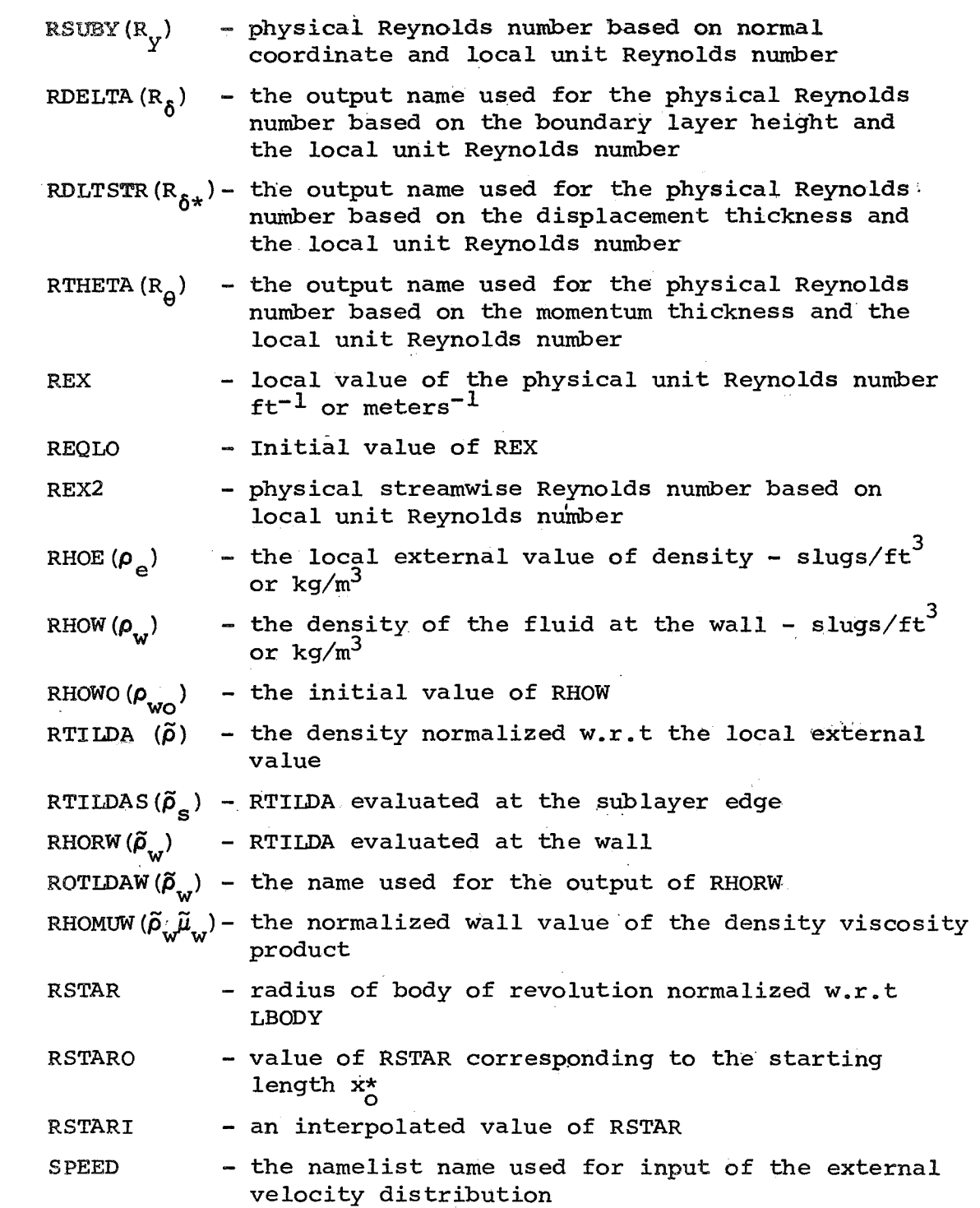

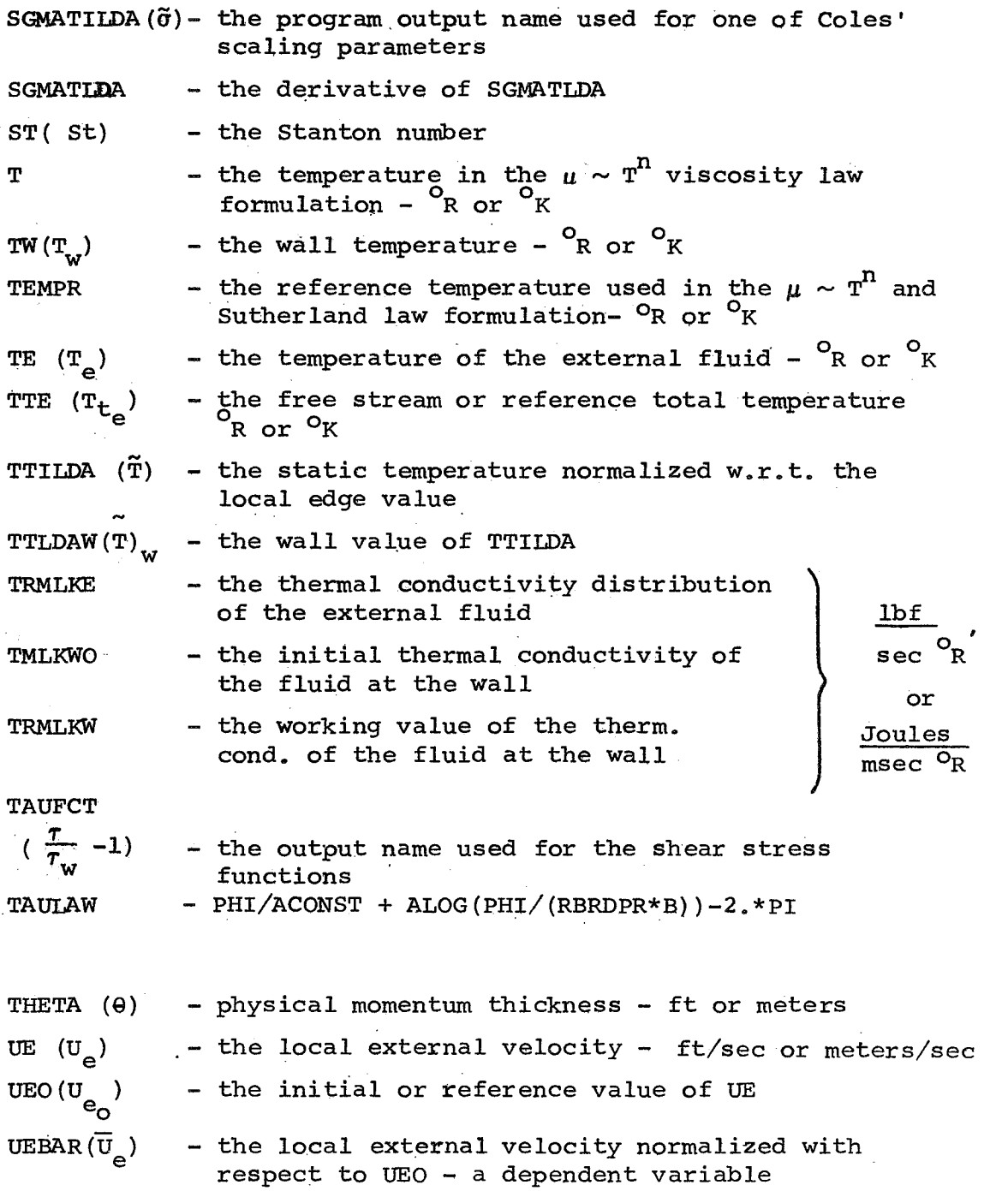

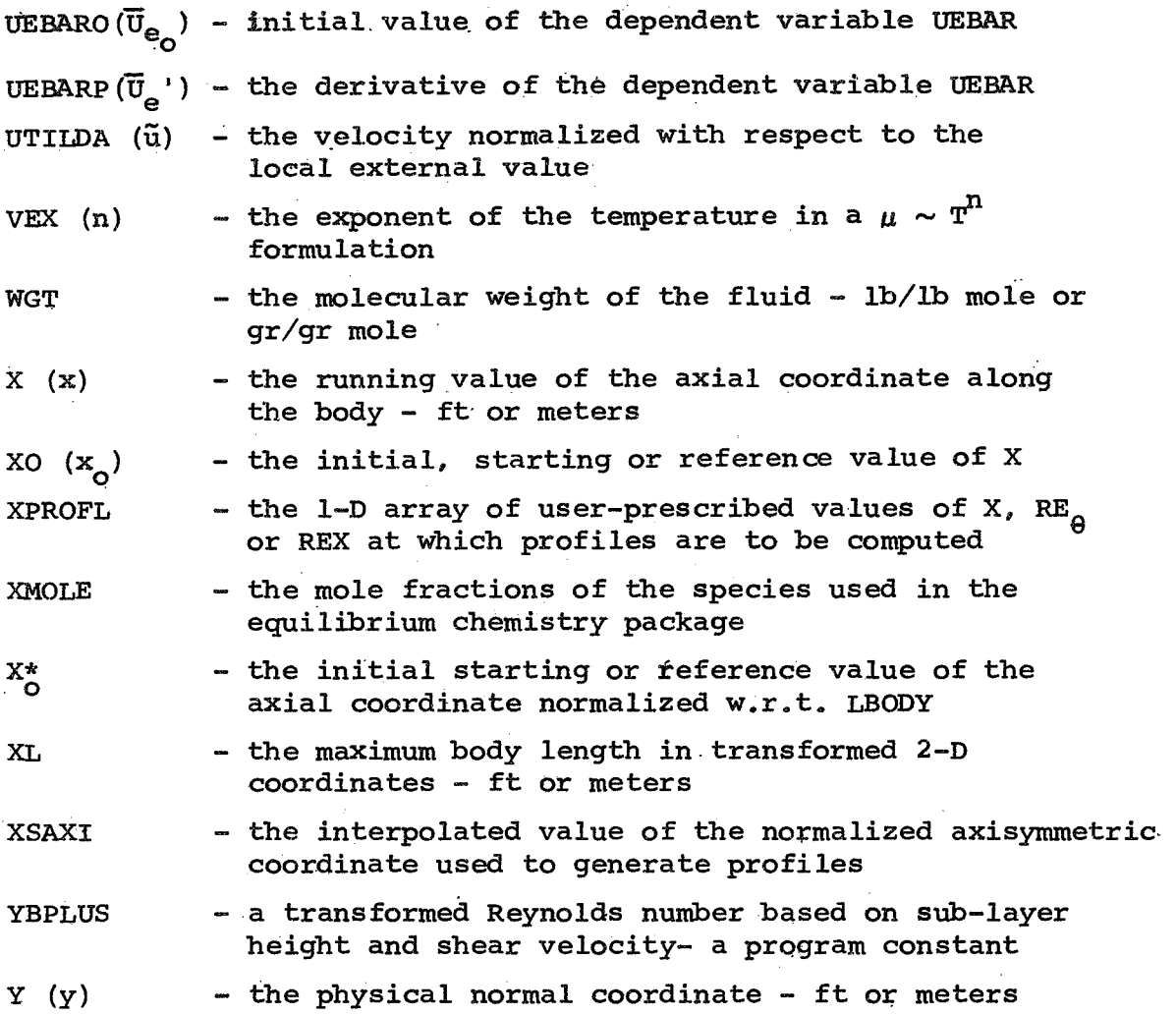

#### CONTROL **CARD TABLE**

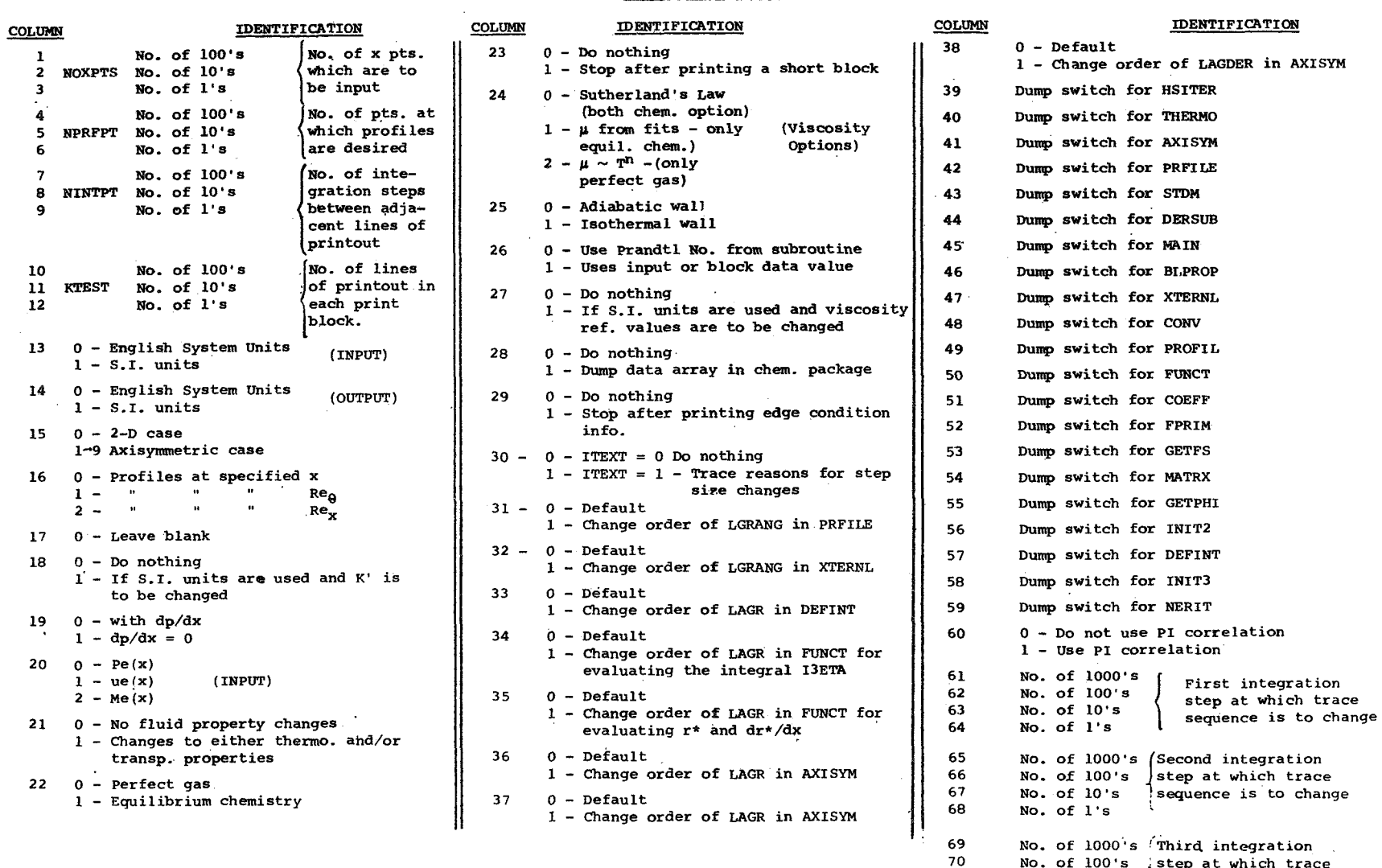

**No.** of **1000's** "Third integration **No.** of **100's** ,step at which trace **NO. of 10's** sequence is *to* change **NO. of 1's** 

 

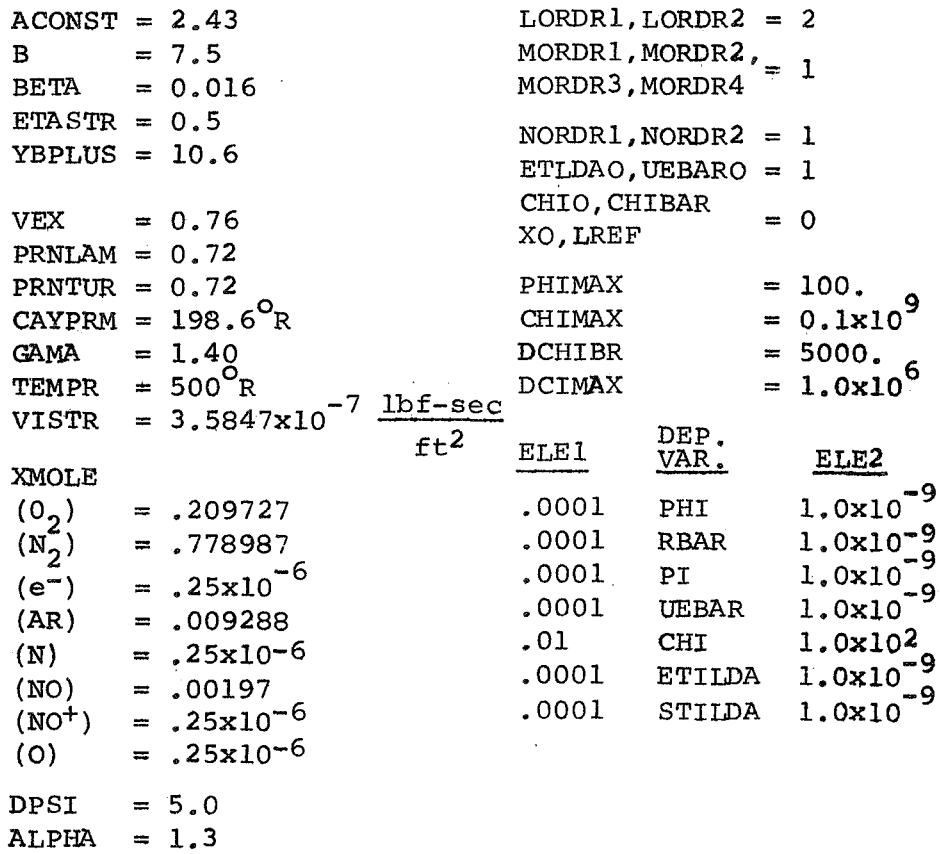

## NATIONAL AERONAUTICS AND SPACE ADMINISTRATION WASHINGTON, D.C. 20546

OFFICIAL BUSINESS

**FIRST CLASS MAIL** 

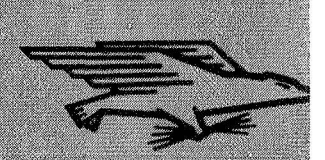

OSTAGE AND LEES PAID **NATIONAL AFRONAUTICS ANN**<br>SPACE ADMINISTRATION

If Undeliverable (Section 158<br>Postal Manual) Do Not Retur POSTMASTER:

The aeronautical and space activities of the United States shall be conducted so as to contribute ... to the expansion of human knowledge of phenomena in the atmosphere and space. The Administration shall provide for the widest practicable and appropriate dissemination: of information concerning its activities and the results thereof."

-- NATIONAL AERONAUTICS AND SPACE ACT OF 1958

# **NASA SCIENTIFIC AND TECHNICAL PUBLICATIONS**

**TECHNICAL REPORTS: Scientific and** technical information considered important, complete, and a lasting contribution to existing knowledge.

TECHNICAL NOTES: Information less broad. in scope but nevertheless of importance as a contribution to existing knowledge.

TECHNICAL MEMORANDUMS: Information receiving limited distribution. because of preliminary data, security classification, or other reasons.

**CONTRACTOR REPORTS: Scientific and** technical information generated under a NASA contract or grant and considered an important contribution to existing knowledge.

TECHNICAL TRANSLATIONS: Information published in a foreign language considered to merit NASA distribution in English,

SPECIAL PUBLICATIONS: Information derived from or of value to NASA activities. Publications include conference proceedings, monographs, data compilations, handbooks, sourcebooks, and special bibliographies.

TECHNOLOGY UTILIZATION PUBLICATIONS: Information on technology used by NASA that may be of particularinterest in commercial and other non-aerospaceapplications. Publications include Tech Briefs, Technology Utilization Reports and Notes, and Technology Surveys.

Details on the availability of these publications may be obtained from:

SCIENTIFIC AND TECHNICAL INFORMATION DIVISION NATIONAL AERONAUTICS AND SPACE ADMINISTRATION Washington, D.C. 20546